# **Neural Software Analysis: Recent Advances on Types, Bugs, and Executions**

## **Michael Pradel (University of Stuttgart)**

**Joint work with Beatriz Souza, Islem Bouzenia, Luca Di Grazia, and Wai Chow**

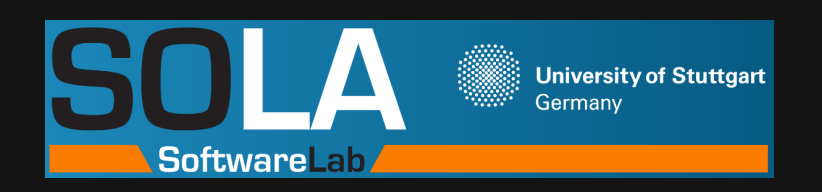

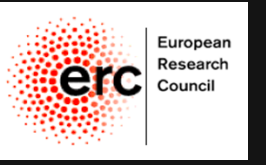

1

# **Program Analysis?**

# **How to Create a Program Analysis?**

# **Traditional**

# **program analysis**

- Manually crafted
- Years of work
- Precise, logical reasoning
- Heuristics to handle undecidability
- Challenged by large code bases

# **Insight: Lots of data about software development to learn from**

**Neural Software Analysis**<br>
Insight: Lots of data about software<br>
development to learn from<br>
Source code<br>
Execution traces<br>
Documentation — **Machine**<br>
Bug reports<br>
Learning — Predictive<br>
tool<br>
etc. **Source code Execution traces Documentation Bug reports etc. Predictive tool Machine Learning**

# **Insight: Lots of data about software development to learn from**

**Neural Software Analysis**<br>
Insight: Lots of data about software<br>
development to learn from<br>
<br>
Source code<br>
Execution traces<br>
Documentation →<br>
Developerts<br>
<br>
Bug reports<br>
Learning<br>
Learning<br>
Learning<br>
<br>
Learning<br>
<br>
<br>
Lear **Source code Execution traces Documentation Bug reports etc. Predictive tool Machine Learning execution, etc. Information useful for**

**New code,**

**developers**

*Neural Software Analysis*, CACM'22

# **Traditional program analysis**

- Manually crafted
- Years of work
- Precise, logical reasoning
- Heuristics to handle undecidability
- Challenged by large code bases

# **Traditional program analysis**

- **Manually crafted**
- Years of work
- Precise, logical reasoning
- Heuristics to handle undecidability
- Challenged by large code bases

# **Neural software analysis**

- Automatically learned within hours or days
- Data-driven prediction
	- Learn instead of hard-code heuristics
	- Use big code to our benefit

# **This Talk**

# ■ **Fixing type errors with PyTy**

# ■ **Neural bug detection with CMI-Finder** *PyTy: Repairing Static Type Errors in Python*, FSE'23 (major rev.)<br>**Veural bug detection with**<br>*When to Say What: Learning to Find Condition-Message Inconsis<br>Enabling execution with L<br><i>LExecutor: Learning-Guided Executi*

*When to Say What: Learning to Find Condition-Message Inconsistencies*, ICSE'23

# ■ **Enabling execution with LExecutor**

# **Typical evolution of a Python project:**<br> **Code without**<br>
type annotations<br>
def  $f(x, y)$ :<br>
s = x + y<br>
if (s \ii 2) == 0:<br>
return True<br>
<br>
The Evolution of Type Annotations in Python: An Empirical Study, FSE22<br>
The Evolution **Typical evolution of a Python project:**

**Code without type annotations**

$$
\begin{array}{l}\n\text{def } f(x, y): \\
s = x + y \\
\text{if } (s \, ?) == 0: \\
\text{return True}\n\end{array}
$$

**time**

## **Partially annotated code**

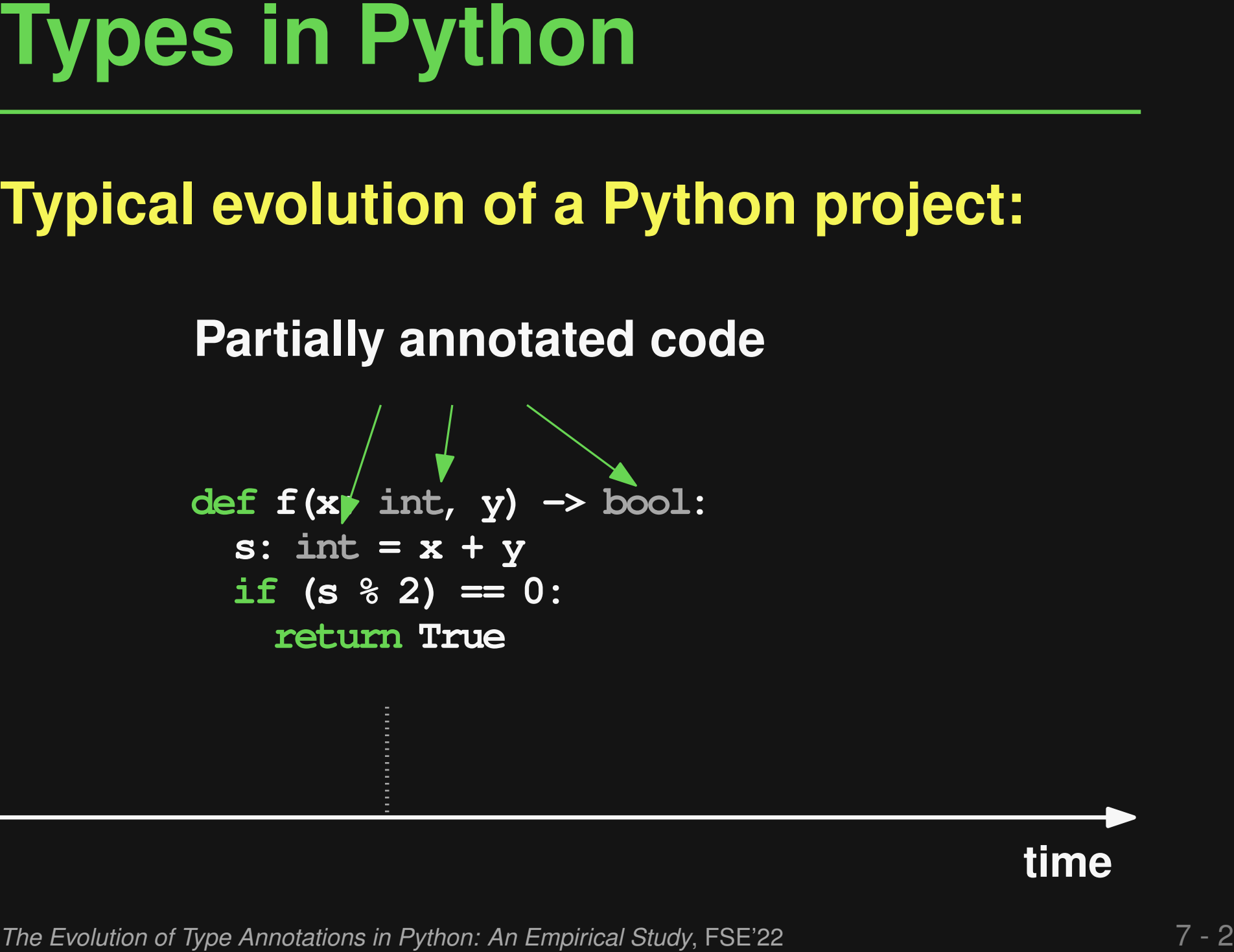

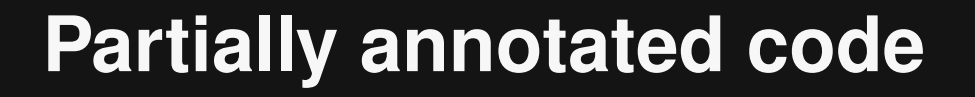

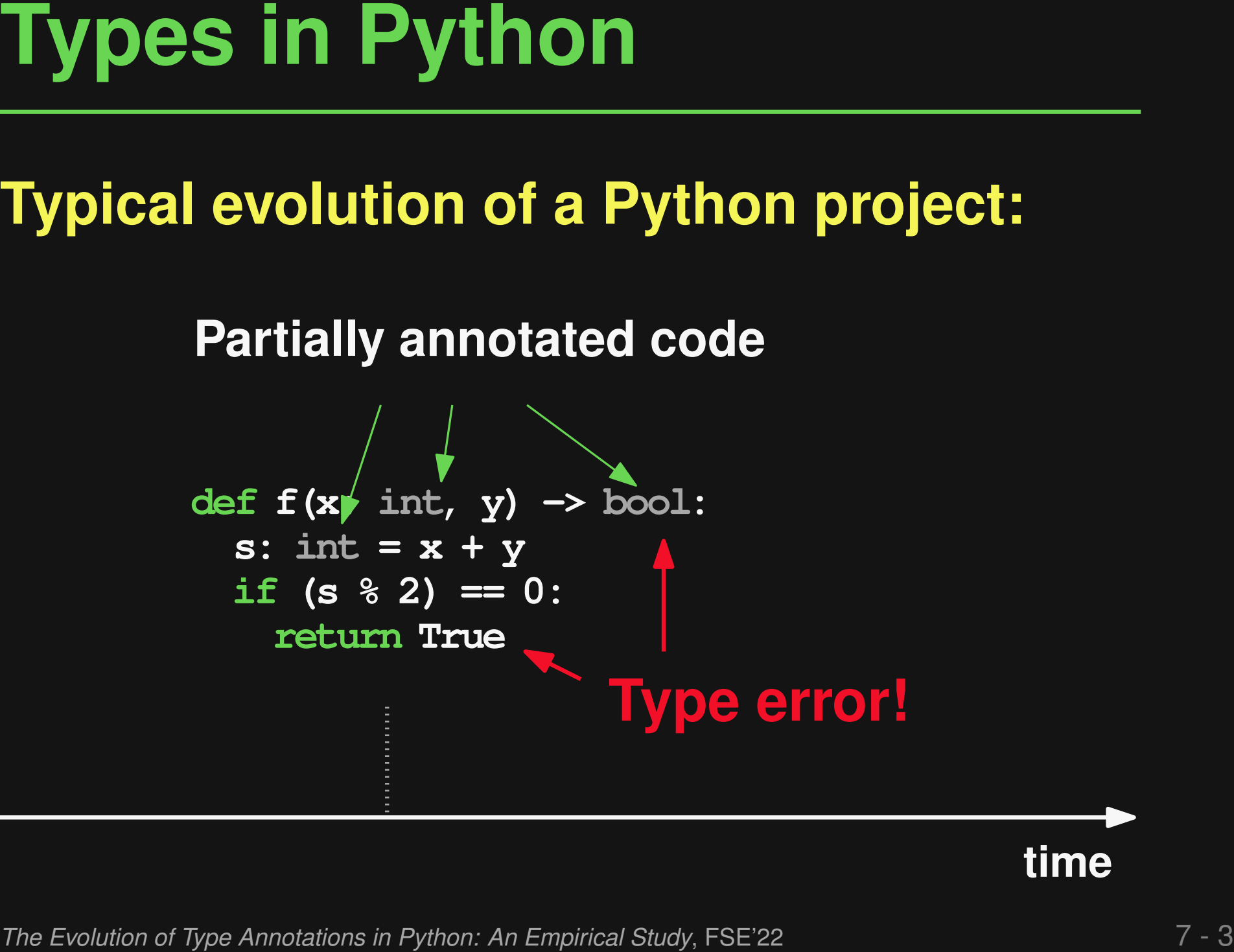

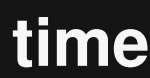

## **Fixed type error**

**Typical evolution of a Python project:**<br> **Fixed type error**<br>  $det f(x: int, y) \rightarrow \text{Qytional}[\text{bool}] :$ <br>  $\begin{array}{rcl}\n\text{s: int = x + y} \\
\text{if (s * 2) = 0:} \\
\text{return True} \\
\text{return True}\n\end{array}$ <br> **The Evolution of Type Annotations** in Python: An Empirical Study, FSE22 **def f(x: int, y) -> Optional[bool]: s: int = x + y if (s % 2) == 0: return True**

# **Too Many Type Errors**

- **Most existing Python code bases: Plenty of static type errors**
- **Easy to detect by gradual type checker**
- **But: No time to fix them all**

# **Preliminary Study**

- **Many recurring fix patterns**
	- □ But: No unambiguous repair rules
- Most fixes are local, e.g., single-line ■ **Type checker helps localize fix location**

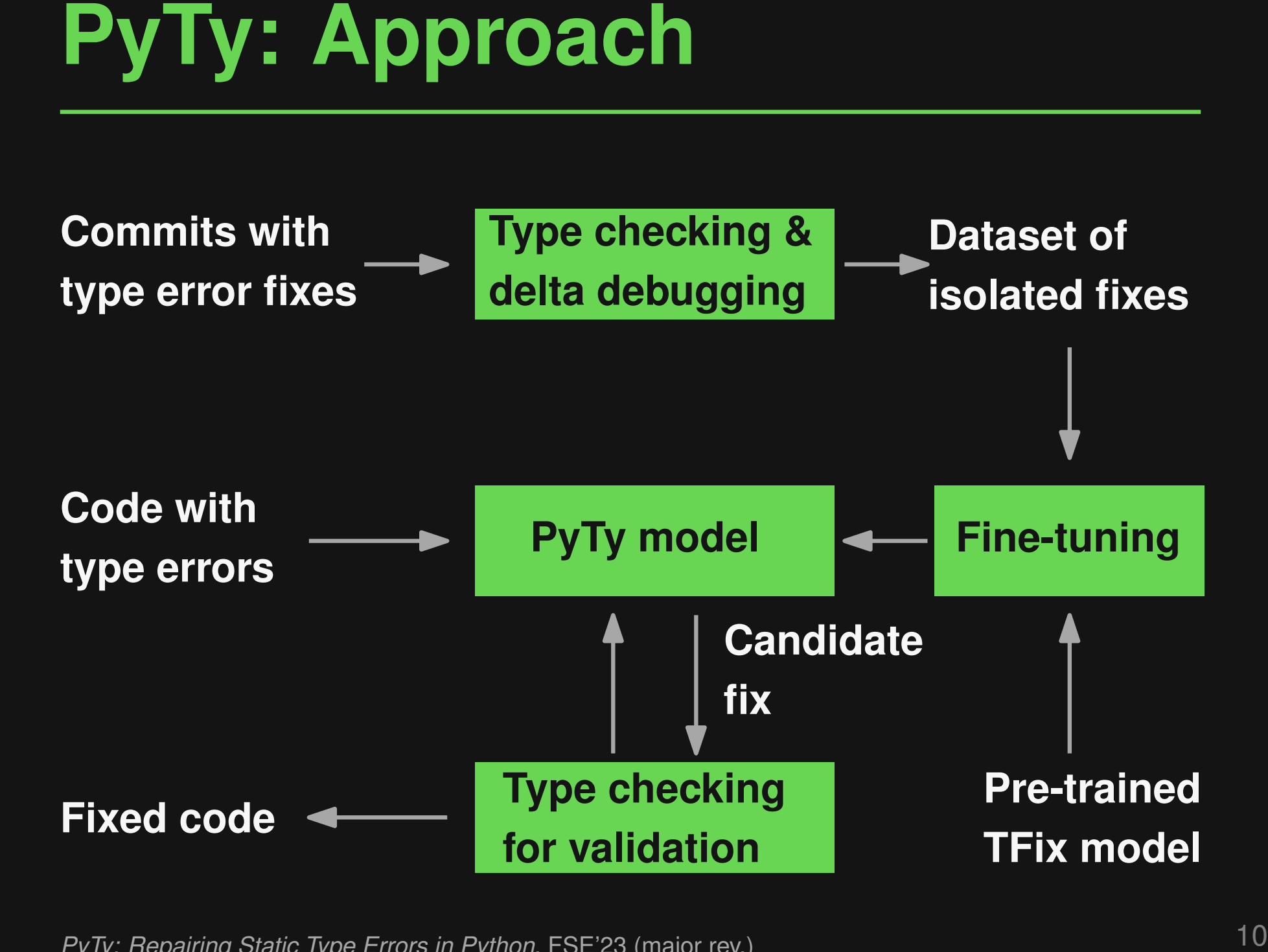

*PyTy: Repairing Static Type Errors in Python*, FSE'23 (major rev.)

**Data Gathering**<br>
1) Keyword-based search for commits<br>
↓<br>
2) Type check old and new code<br>
↓ 32k type errors removed in 4.5k commits<br>
3) Isolate fixes of exactly one type error<br>
↓ 2.8k isolated type error fixes<br>
↓ 2.8k iso **1) Keyword-based search for commits 2) Type check old and new code 3) Isolate fixes of exactly one type error PyTy: Repairing Static Type Errors in Python, FSE'23 (major rev.)**<br>*PyTy: Repairing Static Type Errors in Python, FSE'23 (major rev.*)

# **Data Gathering: Example**<br> **Error: Unbound name basestring<br>
Old code:** New code:<br>
<br>
<br>
<br> **PHETERE FRUING HEAD (SUPER)**<br>
<br>
<br> **PHETERE FRUING HEAD (SUPER)**<br>
<br>
<br> **PHETERE FRUING HEAD (SUPER)**<br>
<br>
<br> **PHETERE FRUING HEAD (SUPER) Old code: New code: Error: Unbound name basestring**

**# Hunk H1 class CacheKey(basestring):**

```
# Hunk H2
 pass
```

```
# Hunk H3
  if isinstance(key, CacheKey):
    key = CacheKey(smart_str(key))
```

```
# Hunk H4
  if timeout == 0:
```

```
# Hunk H1
class CacheKey(object):
```

```
# Hunk H2
 def __init__(self, key):
    self._key = key
    ...
```

```
# Hunk H3
  if not isinstance(key, CacheKey):
    key = CacheKey(key)
```

```
# Hunk H4
  if timeout is None:
    ...
```
**Data Gathering: Example**<br> **Error: Unbound name basestring<br>
Old code:** New code:<br>
<br>
<br>
<br> **PHETERE FRUING HEAD (CODERE FRUING EXAMPLE)**<br>
<br>
<br> **PHETERE FRUING HEAD (SPI):**<br>
<br>
<br> **PHETERE FRUING EXAMPLE FRUING EXAMPLE FRUING EXA # Hunk H1 class CacheKey(basestring): # Hunk H2 pass # Hunk H3 if isinstance(key, CacheKey): key = CacheKey(smart\_str(key)) # Hunk H4 if timeout == 0: # Hunk H1 class CacheKey(object): # Hunk H2 def \_\_init\_\_(self, key): self.\_key = key ... # Hunk H3 if not isinstance(key, CacheKey): key = CacheKey(key) # Hunk H4 if timeout is None:**

```
Data Gathering: Example<br>
Error: Unbound name basestring<br>
Old code: New code:<br>
<br>
<br>
<br>
PHETERE FRUING HEAD (SUPER)<br>
<br>
<br>
<br>
PHETERE FRUING HEAD (SUPER)<br>
<br>
<br>
PHETERE FRUING HEAD (SUPER)<br>
<br>
<br>
<br>
PHETERE FRUING HEAD (SUP
# Hunk H1
class CacheKey(basestring):
# Hunk H2
  pass
# Hunk H3
   if isinstance(key, CacheKey):
      key = CacheKey(smart_str(key))
# Hunk H4
   if timeout == 0:
                                                     # Hunk H1
                                                     class CacheKey(object):
                                                     # Hunk H2
                                                       def __init__(self, key):
                                                          self._key = key
                                                           ...
                                                     # Hunk H3
                                                       if not isinstance(key, CacheKey):
                                                          key = CacheKey(key)
                                                     # Hunk H4
                                                       if timeout is None:
                                                           ...
```
## **Data Gathering: Example**<br> **Error: Unbound name basestring<br>
Old code:** New code:<br>
<br>
<br>
<br> **PHETERE FRUING HEAD (CODERE AREAD (DEFERENCE)**<br>
<br>
<br> **PHETERE FRUING HEAD (PHETERE AREAD AREAD FRUING FOR AREAD AREAD FRUING FRUING HE # Hunk H1 class CacheKey(basestring): # Hunk H2 pass # Hunk H3 if isinstance(key, CacheKey): key = CacheKey(smart\_str(key)) # Hunk H4 if timeout == 0: # Hunk H1 class CacheKey(object): # Hunk H2 def \_\_init\_\_(self, key): self.\_key = key ... # Hunk H3 if not isinstance(key, CacheKey): key = CacheKey(key) # Hunk H4 if timeout is None:**

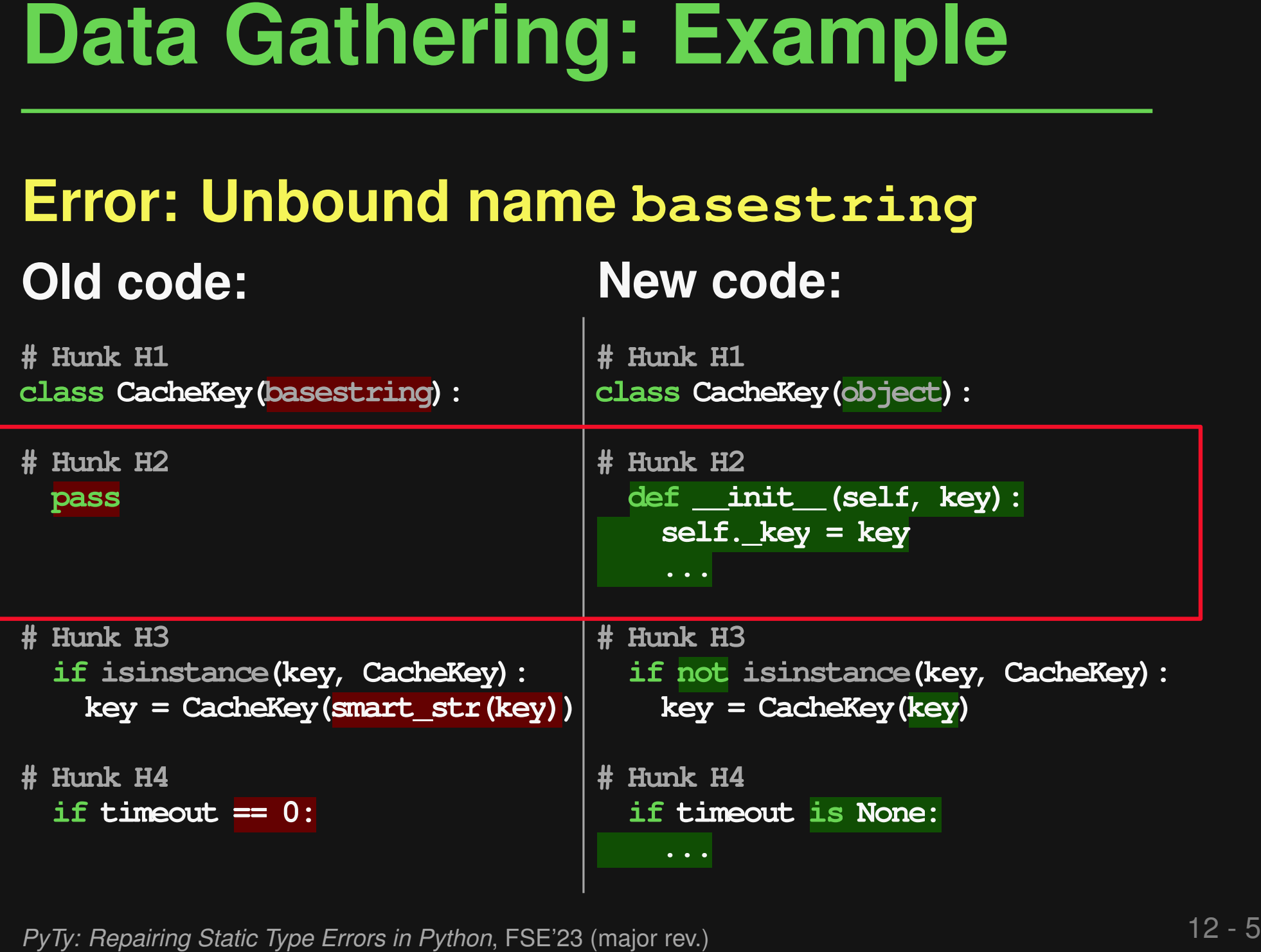

# **Error: Unbound name basestring**

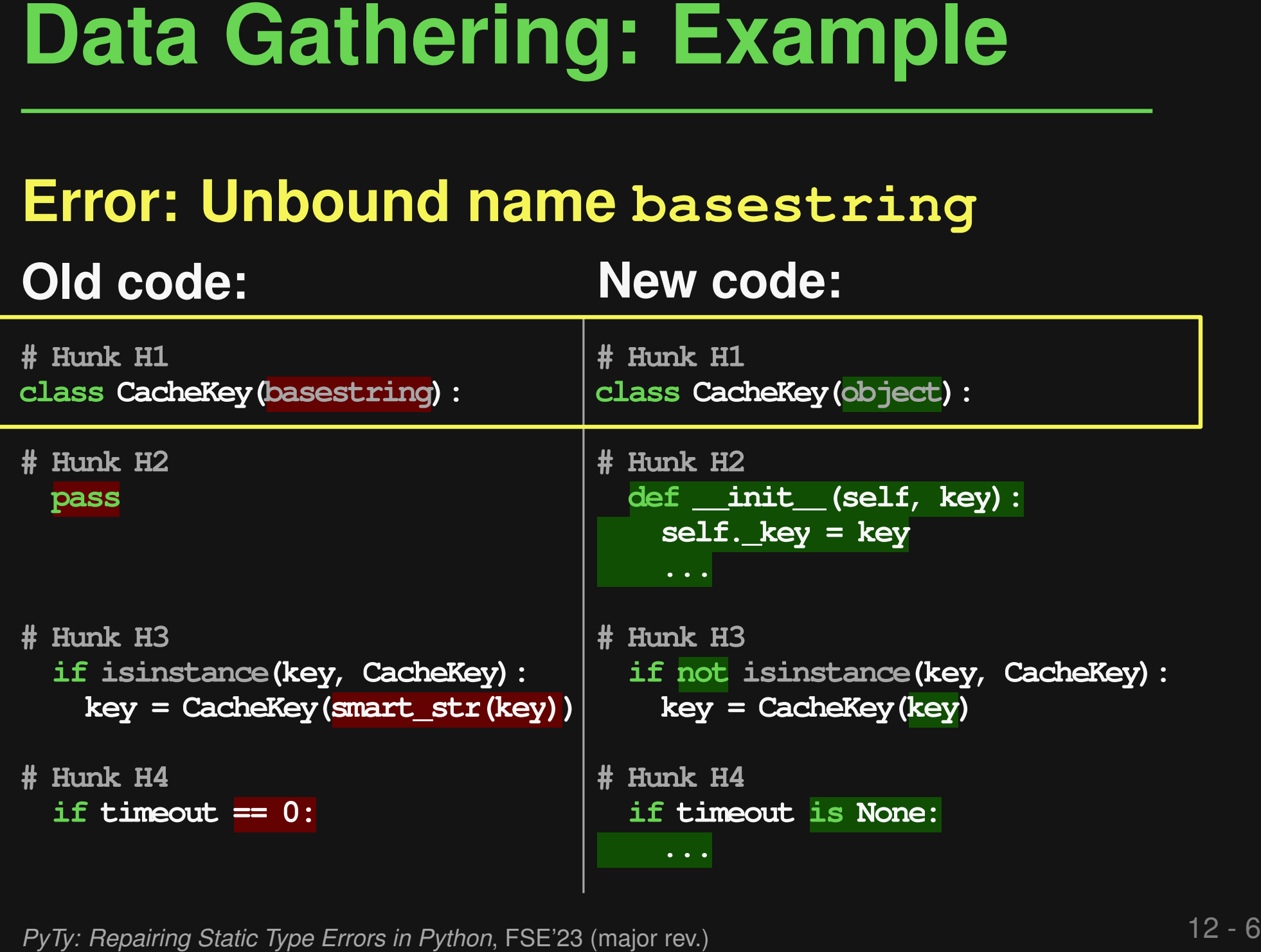

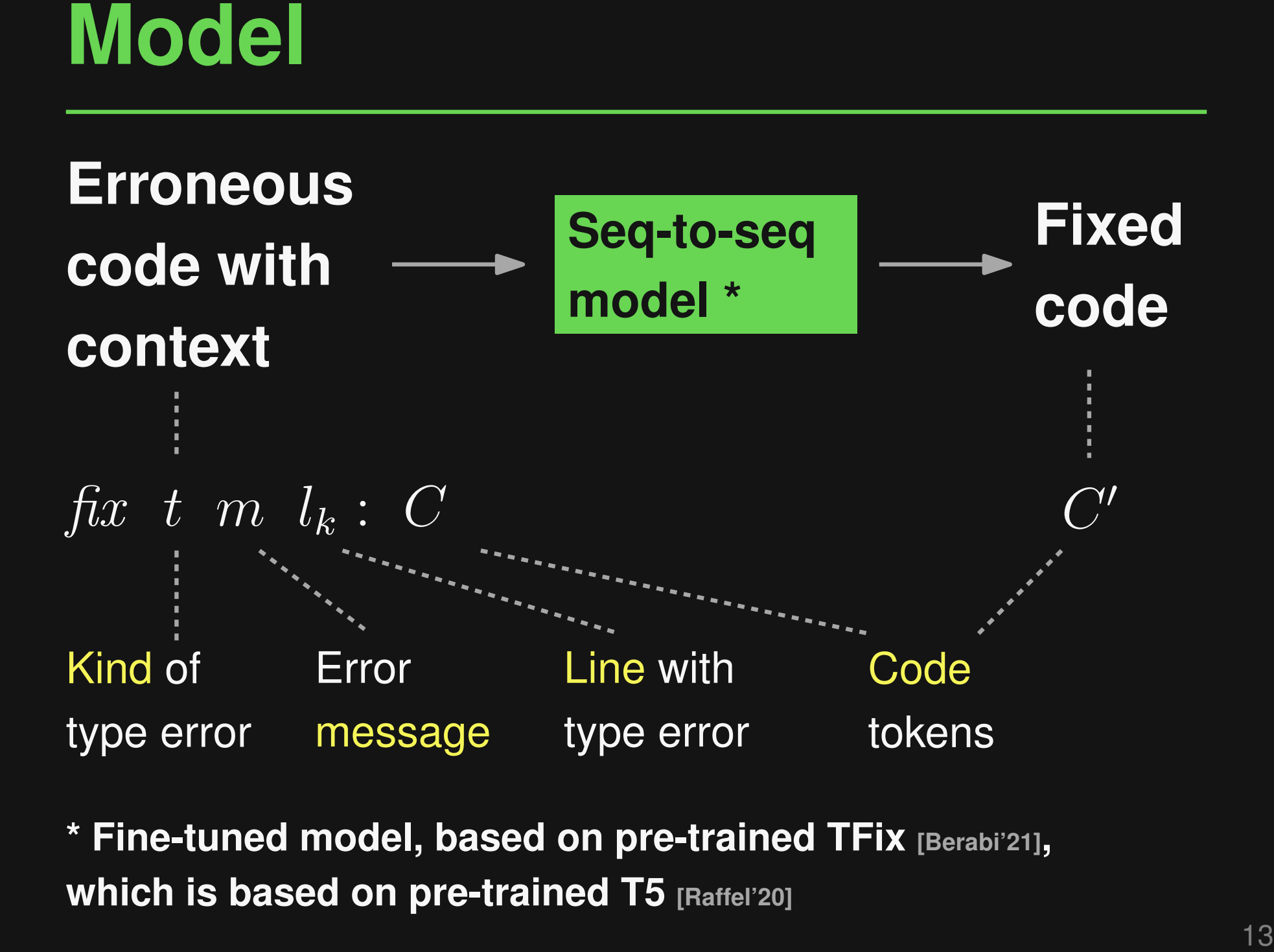

**\* Fine-tuned model, based on pre-trained TFix [Berabi'21], which is based on pre-trained T5 [Raffel'20]**

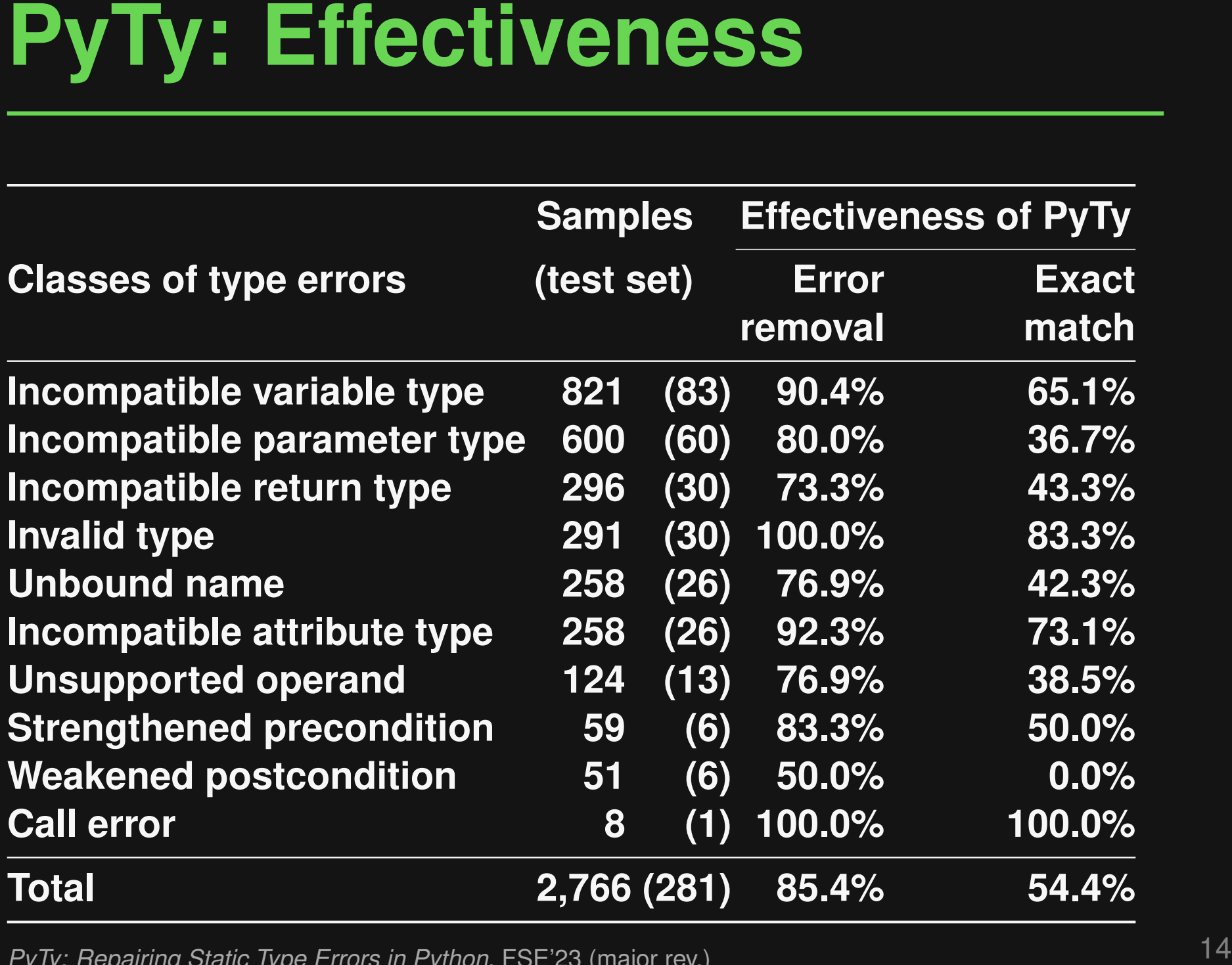

*PyTy: Repairing Static Type Errors in Python*, FSE'23 (major rev.)

## **Code with type error:**

**Examples**<br> **Code with type error:**<br>
vprint (f"(prefix) (lineno): (action name)<br>
Constrain Mouse: ('yes' if constraint > 0<br>
else ('no' if constrained == 0 else 'check stack'))")<br> **Unbound name**<br> **PyTy finds exactly the dev vprint(f"{prefix} {lineno}: {action\_name} Constrain Mouse: {'yes' if constraint > 0 else ('no' if constrained == 0 else 'check stack')}")**

# **PyTy finds exactly the developer fix:**

**vprint(f"{prefix} {lineno}: {action\_name} Constrain Mouse: {'yes' if constraint > 0 else ('no' if constraint == 0 else 'check stack')}") PyTy finds exactly the devertion of PyTy finds exactly the devertion of the station constrain Mouse:**  $\{ 'pes' \text{ if constar} = 0 \text{ else } \}$  and  $\{ PvTy: Repating Static Type Errors in Python, FSE'23 (major rev.)}$ 

# **Code with type error:**

**string = \_fmt(string) return lib.TCOD\_console\_get\_height\_rect\_fmt( self.console\_c, x, y, width, height, string ) but used as bytes**

# **PyTy finds a valid fix:**

**Examples**<br> **Code with type error:** Declared to have type stratring = fmt (string) but used as bytes<br>
return lib.TCOD\_console\_get\_height\_rect\_fmt(<br>
self.console\_c, x, y, width, height, string<br>
PyTy finds a valid fix:<br>
tyte **byte\_string = \_fmt(string) return lib.TCOD\_console\_get\_height\_rect\_fmt( self.console\_c, x, y, width, height, byte\_string )**

# **Developer fix (semantically equivalent):**

**Declared to have type str**

**return lib.TCOD\_console\_get\_height\_rect\_fmt( self.console\_c, x, y, width, height, \_fmt(string) )**

# ■ **Fixing type errors with PyTy**

# **This Talk**<br>
■ Fixing type errors with PyTy<br>
PyTy: Repairing Static Type Errors in Python, FSE23 (major rev.)<br>
■ Neural bug detection with CMI-Finder<br>
When to Say What: Learning to Fird Condition-Message Inconsistencies. ■ **Neural bug detection with CMI-Finder** *PyTy: Repairing Static Type Errors in Python*, FSE'23 (major rev.)<br>**Veural bug detection with**<br>*When to Say What: Learning to Find Condition-Message Inconsis<br>Enabling execution with L<br><i>LExecutor: Learning-Guided Executi*

*When to Say What: Learning to Find Condition-Message Inconsistencies*, ICSE'23

# ■ **Enabling execution** with LExecutor

**if len(bits) != 4 or len(bits) != 6:**

**Motivation**<br>
Example 1:<br>
if len(bits) != 4 or len(bits) != 6:<br>
raise template.TemplateSyntaxError("<sup>8</sup>r takes<br>
exactly four or six arguments (second argument<br>
must be 'as')" <sup>8</sup> str(bits[0])) **raise template.TemplateSyntaxError("%r takes exactly four or six arguments (second argument Example 1:**<br>if len(bits) != 4 or len(bits) != 4<br>raise template.TemplateSyntaxErr<br>exactly four or six arguments<br>must be 'as')" % str(bits[0]))

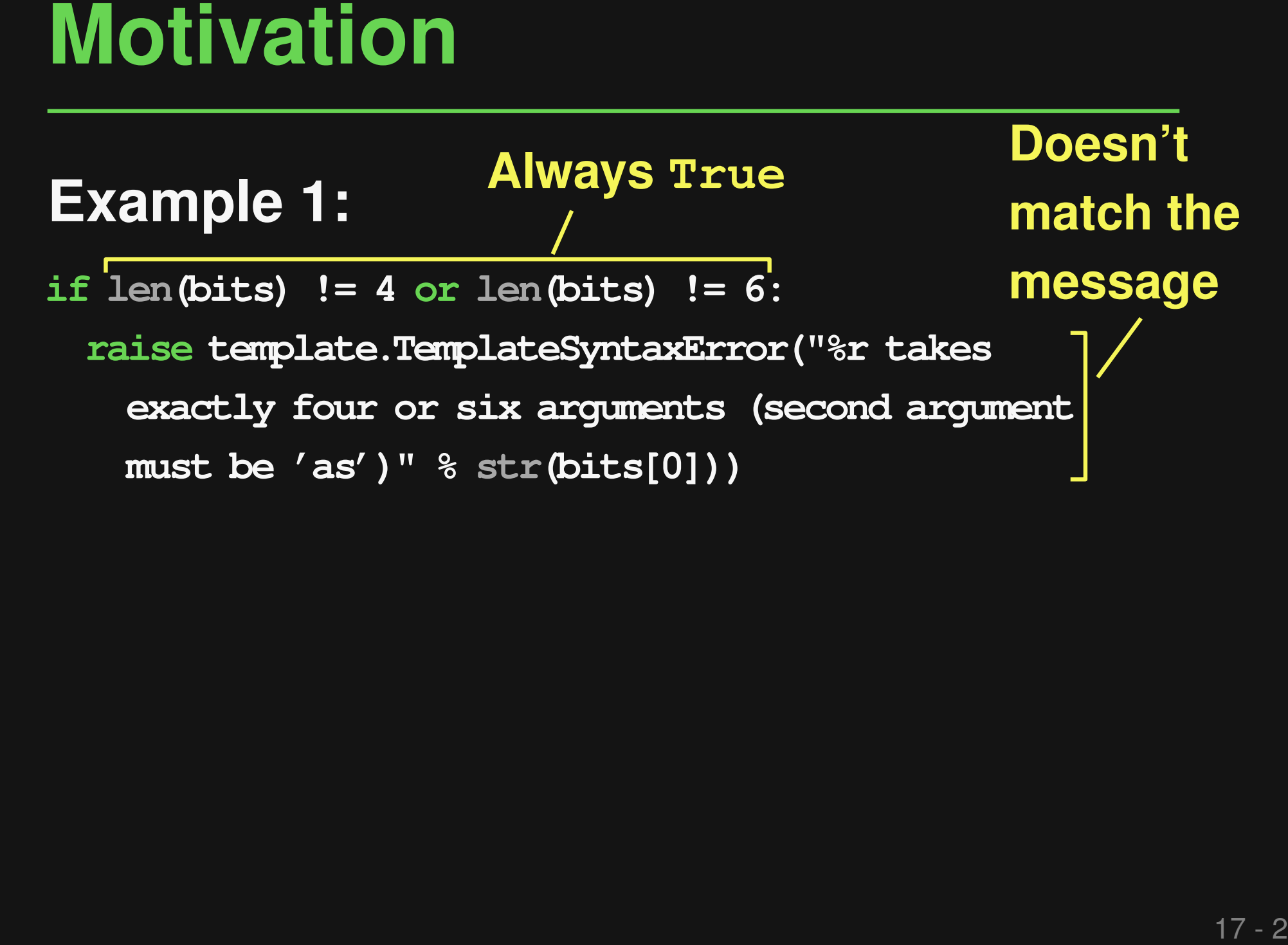

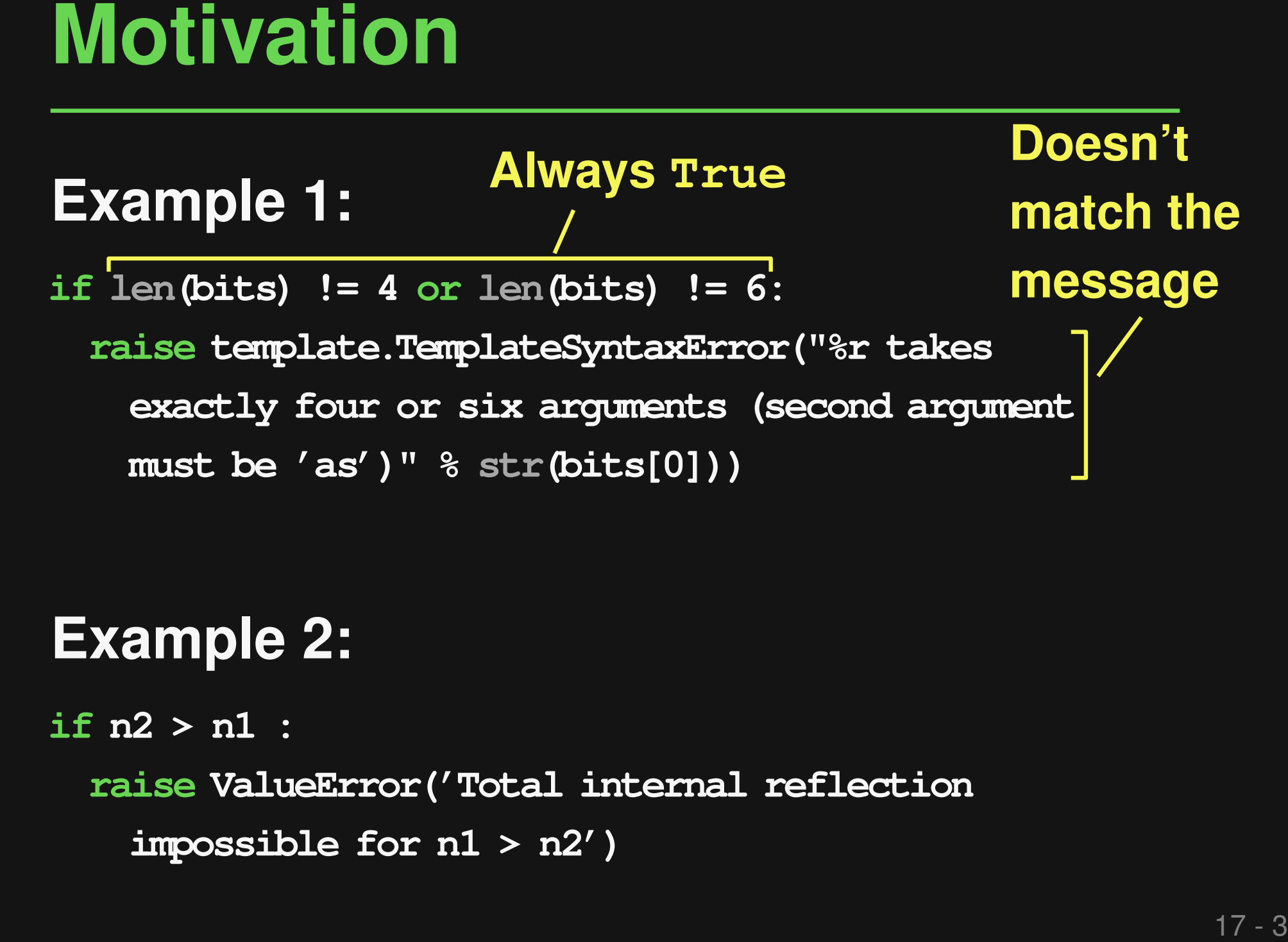

**if n2 > n1 : raise ValueError('Total internal reflection**

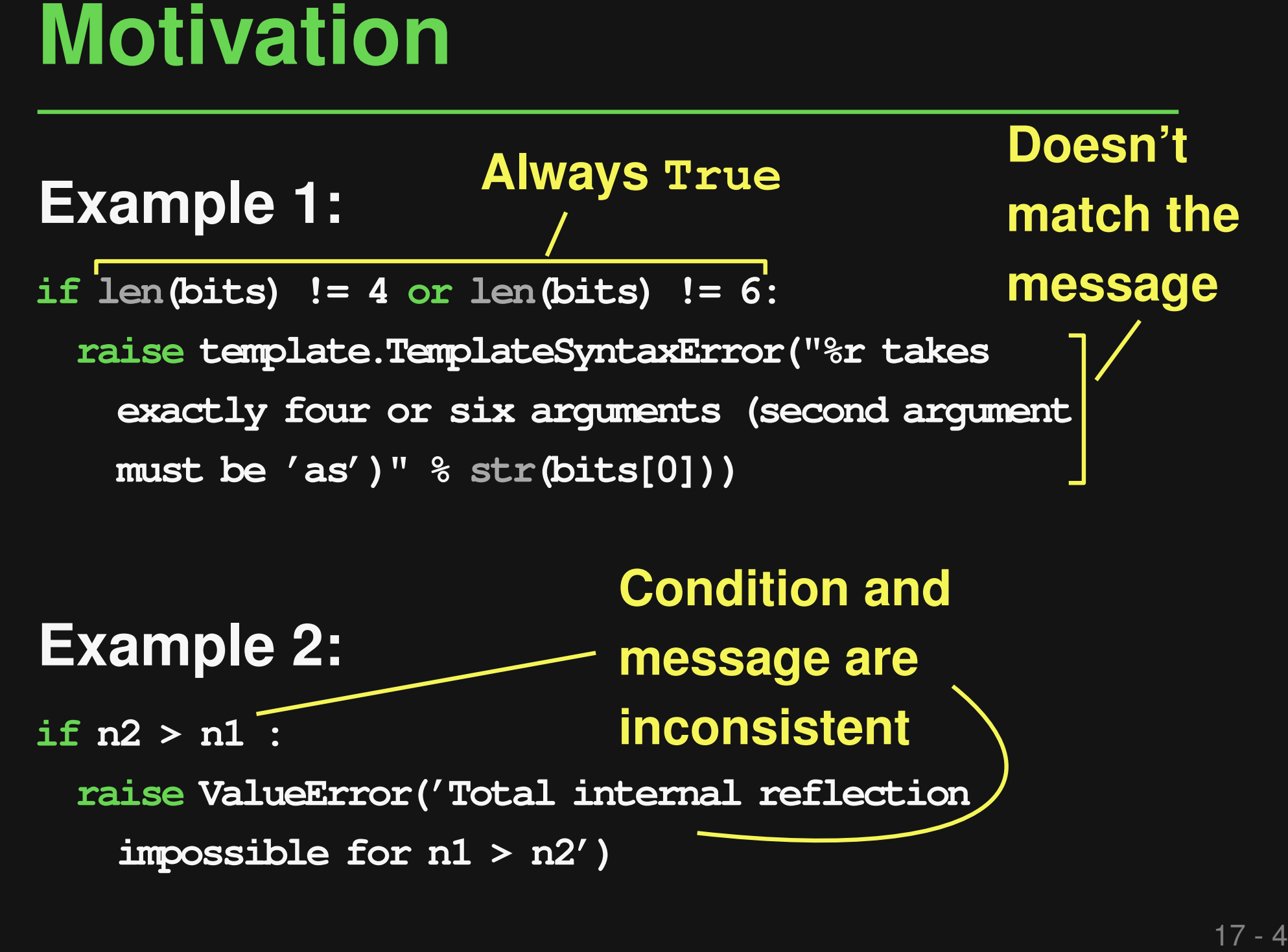

# **Goal:**

**Detect condition-message inconsistencies**

## ■ Why?

Incorrect conditions may raise unnecessary warnings or suppress expected warnings

- **Goal:**<br> **Coal:**<br> **Detect condition-message inconsistencies**<br>
 Why?<br>
 Incorrect conditions may raise unnecessary<br>
 warnings or suppress expected warnings<br>
 Incorrect messages make debugging unnecessarily<br>
 Must unders Incorrect messages make debugging unnecessarily hard
- Hard problem!
	- □ Must understand both NL and PL

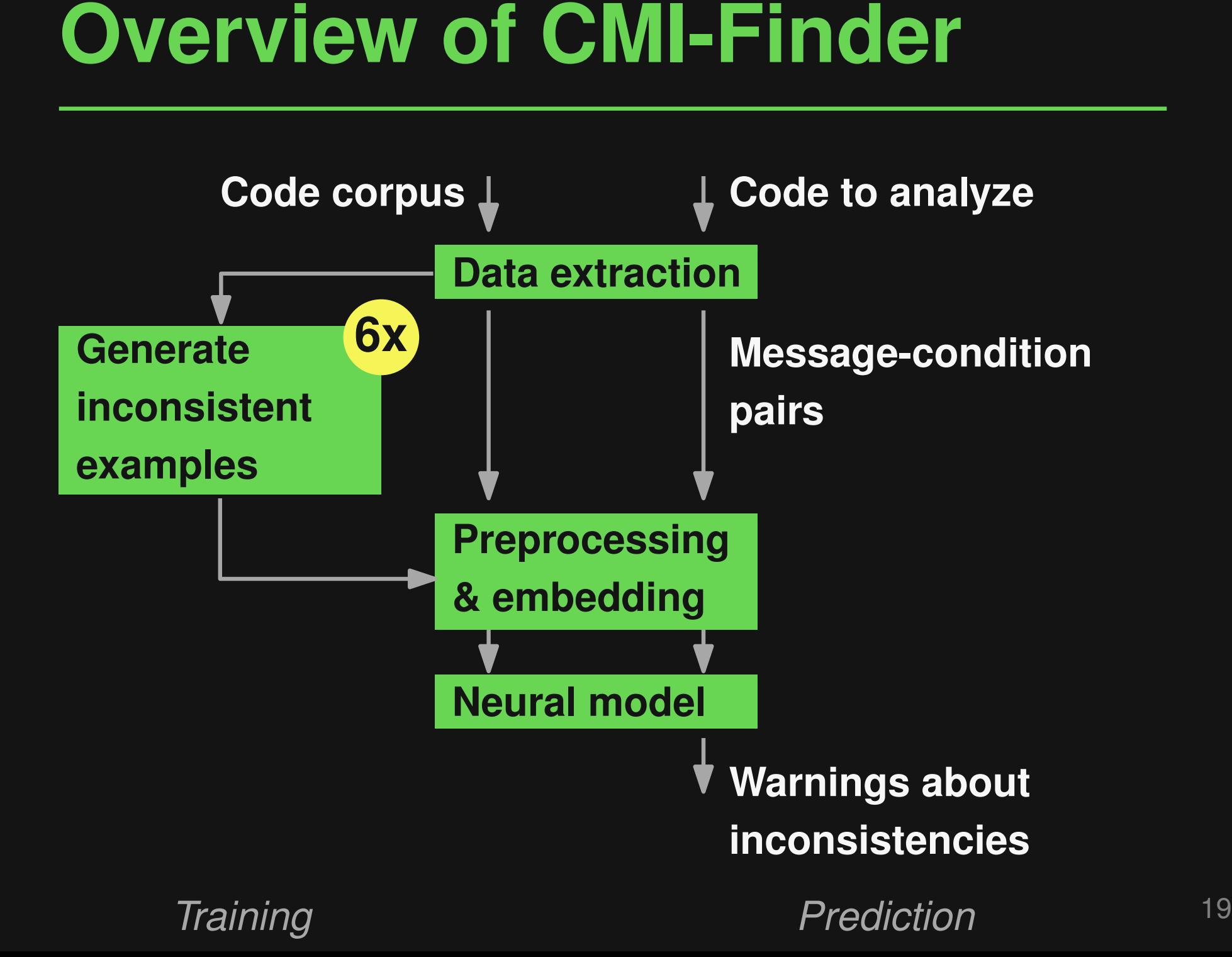

# **Six generation strategies**

- Mutation of operators
- Mutation of error messages
- Random re-combination
- Pattern-based mutation
- Embedding-based token replacement
- **Generating Inconsistent Examples**<br>
Six generation strategies<br>
 Mutation of operators<br>
 Mutation of error messages<br>
 Random re-combination<br>
 Pattern-based mutation<br>
 Embedding-based token replacement<br>
 Language mode Language model-based generation of error message

# **Generating Inconsistent Examples**<br>
<br>
<br> **Six generation strategies**<br>
■ Mutation of error messages<br>
■ Random re-combination<br>
■ Rattern-based mutation<br>
■ Pattern-based mutation<br>
■ Pattern-based mutation<br>
■ Language model-ba

# **Six generation strategies**

- Mutation of operators
- Mutation of error messages
- **Random re-combination**
- Pattern-based mutation
- Embedding-based token
- Language model-based of message

```
Example:
```

```
if result.status in (0, 3):
 log.warning("Invalid status")
     ⇓
```

```
if result.status in (0, 3):
 log.warning("Valid status")
```
# **Six generation strategies**

- Mutation of operators
- Mutation of error mess
- Random re-combinatio
- Pattern-based mutation

# **Example:**

```
Generating Inconsistent Examples<br>
Six generation strategies<br>
■ Mutation of operators<br>
<br>
■ Mutation of error mess<br>
\frac{1}{2} in not is<br>instance(config. (tuple, list)):<br>
■ Random re-combinatio<br>
■ Random re-combinatio<br>
■ Pat
                                                              if not isinstance(config, (tuple, list)):
                                                                 raise TypeError('Unable to decode
                                                                    config: {}'.format(config))
                                                                      ⇓
                                                              if not isinstance(config, (tuple, list)):
                                                                 raise ValueError('Unable to decode
                                                                    config: {}'.format(config))
```
- Embedding-based token replacement
- Language model-based generation of error message

*When to Say What: Learning to Find Condition-Message Inconsistencies*, ICSE'23

# Generating Inconsistent Examples<br>
Six generation strategies<br>
Mutation of operators<br>
Mutation of error mes  $\lim_{x \to 0} e$ <br>
Mutation of error mes  $\lim_{x \to 0} e$ <br>
Mutation of error mes  $\lim_{x \to 0} e$ <br>
Mutation re-combination<br>
Patte

# **Six generation strategies**

■ Mutation of operators

# **Example:**

- Mutation of error mes <sub>if x</sub> == 0:
- Random re-combinati

# **raise ValueError('x must not be zero')**

■ Pattern-based mutatic  $\frac{if x != 0}{raise x$ **raise ValueError('x cannot be lower than 0')**

⇓

- Embedding-based token replacement
- Language model-based generation of error

# message

*When to Say What: Learning to Find Condition-Message Inconsistencies*, ICSE'23

# <table>\n<tbody>\n<tr>\n<th>Train &amp; Predict</th>\n</tr>\n<tr>\n<td>Time-tuned CodeTo model</td>\n</tr>\n<tr>\n<td>tokenize(condition)</td>\n<td>■</td>\n</tr>\n<tr>\n<td>tokenize(message)</td>\n<td>■</td>\n</tr>\n<tr>\n<td>tokenize(message)</td>\n<td>■</td>\n</tr>\n</tbody>\n</table>\n<p>Also tried, but less effective:</p>\n<ul>\n<li>Binary classifier</li>\n<li>Contrastive learning</li>\n</ul>

**tokenize(condition)** ⊕ **tokenize(message)**

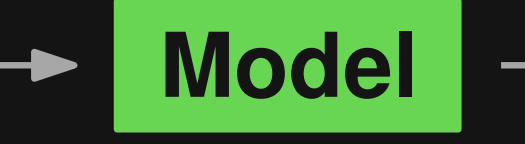

**"consistent" or "inconsistent"**

# **Also tried, but less effective:** *When the Conditions* and *When to Kenize* (message) and **Model** and *when to Say What: Learning to Find Condition-Message Inconsistencies*, ICSE'23 *When to Say What: Learning to Find Condition-Message Inconsistencies*,

- Binary classifier
- Contrastive learning

# ■ **Training data**

- □ 300k pairs from 40k Python projects
	- + 300k inconsistent pairs

# ■ **Real-world test data**

- ■<br>
 Training data<br>
 300k pairs from 40k Python projects<br>
+ 300k inconsistent pairs<br>
 **Real-world test data**<br>
 66 pairs from 33 historic fixes of<br>
α condition-message inconsistencies<br>
 Seven previously unseen Python p □ 66 pairs from 33 historic fixes of condition-message inconsistencies
	- □ Seven previously unseen Python projects

# ■ **AUC** of 0.91 (synthetic data) and **0.82 (real-world data)**

 $\Box$  E.g., 0.78 precision and 0.72 recall

on historic fixes

■ **50 new inconsistencies in held-out projects**

**Results**<br> **AUC of 0.91 (synthetic data) and<br>
0.82 (real-world data)**<br> **a** E.g., 0.78 precision and 0.72 recall<br>
on historic fixes<br> **a** 50 new inconsistencies in held-out<br>
projects<br> **complements flake8 and outperforms**<br>
a ■ **Complements flake8 and outperforms a GPT-3 baseline**

# ■ **Fixing type errors with PyTy**

# ■ **Neural bug detection with CMI-Finder**

*When to Say What: Learning to Find Condition-Message Inconsistencies*, ICSE'23

# **This Talk**<br> **■ Fixing type errors with PyTy**<br>
PyTy: Repairing Static Type Errors in Python, FSE23 (major rev.)<br>
■ Neural bug detection with CMI-Finder<br>
When to Say What: Learning to Fird Condition-Message Inconsistencies ■ **Enabling execution** with LExecutor ← *PyTy: Repairing Static Type Errors in Python*, FSE'23 (major rev.)<br>**Veural bug detection with**<br>*When to Say What: Learning to Find Condition-Message Inconsis<br>Enabling execution with L<br><i>LExecutor: Learning-Guided Executi*

**raise RuntimeError("not enough data")**

```
Motivation<br>
Imagine you want to execute this code:<br>
if (not has_min_size(all_data)):<br>
raise RuntimeError("not enough data")<br>
train_len = round(0.8 * len(all_data))<br>
logger.info(f"Extracting data with (config_str)")<br>
trai
train_len = round(0.8 * len(all_data))
logger.info(f"Extracting data with {config_str}")
train_data = all_data[0:train_len]
```
**# ...**

**raise RuntimeError("not enough data")**

```
Motivation<br>
Imagine you want to execute this code:<br>
IMISSING VALUATE:<br>
Inissing variable<br>
Interior ("not enough data")<br>
Irain_len = round(0.8 * len(all_data))<br>
Ilogger.info(f"Extracting data with (config_str)")<br>
Irain_
train_len = round(0.8 * len(all_data))
logger.info(f"Extracting data with {config_str}")
train_data = all_data[0:train_len]
Alissing variable<br>
if (not has_min_size(all_data)):<br>
raise RuntimeError("not enough data")<br>
train_len = round(0.8 * len(all_data))<br>
logger.info(f"Extracting data with {config_str}")<br>
train_data = all_data[0:train_len]<br>
#
```
# **Motivation**<br>
Imagine you want to execute this code:<br>
Missing function<br>
if (not has min\_size(all\_data)):<br>
raise RuntimeError("not enough data")<br>
train\_len = round(0.8 \* len(all\_data))<br>
logger.info(f"Extracting data with (c

**if (not has\_min\_size(all\_data)):**

**raise RuntimeError("not enough data")**

```
train_len = round(0.8 * len(all_data))
logger.info(f"Extracting data with {config_str}")
train_data = all_data[0:train_len]
# ... Missing variable Missing function
```
# **Motivation**<br>
Imagine you want to execute this code:<br>
Missing function<br>
if (not has min\_size(all\_data)):<br>
raise RuntimeError("not enough data")<br>
train\_len = round(0.8 \* len(all\_data))<br>
logger.info(f"Extracting data with (c

**if (not has\_min\_size(all\_data)):**

**raise RuntimeError("not enough data")**

**train\_len = round(0.8 \* len(all\_data)) logger.info(f"Extracting data with {config\_str}") train\_data = all\_data[0:train\_len] # ... Missing variable Missing function Missing variable**

**raise RuntimeError("not enough data")**

```
Motivation<br>
Imagine you want to execute this code:<br>
Missing function<br>
if (not has_min_size(all_data)) :<br>
raise RuntimeError("not enough data")<br>
train_len = round(0.8 * len(all_data))<br>
logger.info(f"Extracting data with 
train_len = round(0.8 * len(all_data))
logger.info(f"Extracting data with {config_str}")
train_data = all_data[0:train_len]
# ... Missing variable Missing function
            Missing import
                                                        Missing variable and attribute
```
# **Enables various dynamic analyses**

- Check for exceptions and assertion violations
- **Enables various dynamic analyses**<br> **Enables various dynamic analyses**<br> **Enables various dynamic analyses**<br> **E** Check for exceptions and assertion violations<br> **E** Compare two code snippets for semantic equivalence<br> **Valida** ■ Compare two code snippets for semantic equivalence
- Validate static analysis warnings
- Validate and filter LLM-predicted code
- $\langle Your\ favorite\ application\ here \rangle$

# **Executing Ain't Easy**<br>
Lots of incomplete code:<br>
• Code snippets from Stack Overflow<br>
• Code generated by language models<br>
• Code extracted from deep inside complex projects<br>
\* 27-1

# **Lots of incomplete code:**

- Code snippets from Stack Overflow
- Code generated by language models
- Code extracted from deep inside complex projects

# **Lots of incomplete code:**

- Code snippets from Stack Overflow
- Code generated by language models
- Code extracted from deep inside complex projects

# **Executing Ain't Easy**<br>
Lots of incomplete code:<br>
• Code snippets from Stack Overflow<br>
• Code generated by language models<br>
• Code extracted from deep inside complex projects<br>
Can we automatically fill in the missing<br>
info **Can we automatically fill in the missing information?**

# **Learning-guided approach for executing<br>
Learning-guided approach for executing<br>
arbitrary code snippets<br>
• Predict missing values with neural model<br>
• Inject values into the execution:<br>
No guarantee that values are realis Learning-guided approach for executing arbitrary code snippets**

- Predict missing values with neural model
- **n** Inject values into the execution

# **Underconstrained execution: No guarantee that values are realistic**

**raise RuntimeError("not enough data")**

**Example**<br> **Let's "lexecute" the motivating example:**<br>
if (not has min\_size(all\_data)):<br>
raise RuntimeError("not enough data")<br>
train\_len = round(0.8 \* len(all\_data))<br>
logger.info(f"Extracting data with (config\_str)")<br>
tra **train\_len = round(0.8 \* len(all\_data)) logger.info(f"Extracting data with {config\_str}") train\_data = all\_data[0:train\_len]**

**# ...**

**raise RuntimeError("not enough data")**

```
Example<br>
Let's "lexecute" the motivating example:<br>
Non-empty list<br>
if (not has min_size(all_data)):<br>
raise RuntimeError("not enough data")<br>
train_len = round(0.8 * len(all_data))<br>
logger.info(f"Extracting data with (co
train_len = round(0.8 * len(all_data))
logger.info(f"Extracting data with {config_str}")
train_data = all_data[0:train_len]
A 11 A 2014 11 A 2014 11 A 2014 11 A 2014 11 A 2014 11 A 2014 11 A 2014 11 A 2014 11 A 2014 11 A 2015 11 A 2015 11 A 2015 11 A 2015 11 A 2015 11 A 2015 11 A 2015 11 A 2015 11 A 2015 11 A 2015 11 A 2015 11 A 2015 11 A 2015
```
**Example**<br>
Let's "lexecute" the motivating example:<br>
Function that returns True<br>  $\downarrow$ <br>
if (not has min\_size(all\_data)):<br>
raise RuntimeError("not enough data")<br>
train\_len = round(0.8 \* len(all\_data))<br>
logger.info(f"Extract

**if (not has\_min\_size(all\_data)):**

**raise RuntimeError("not enough data")**

```
train_len = round(0.8 * len(all_data))
logger.info(f"Extracting data with {config_str}")
train_data = all_data[0:train_len]
# ... Non-empty list Function that returns True
```
**Example**<br>
Let's "lexecute" the motivating example:<br>
Function that returns True<br>  $\downarrow$ <br>
if (not has min\_size(all\_data)):<br>
raise RuntimeError("not enough data")<br>
train\_len = round(0.8 \* len(all\_data))<br>
logger.info(f"Extract

**if (not has\_min\_size(all\_data)):**

**raise RuntimeError("not enough data")**

**train\_len = round(0.8 \* len(all\_data)) logger.info(f"Extracting data with {config\_str}") train\_data = all\_data[0:train\_len] # ... Non-empty list Function that returns True Non-empty string**

**raise RuntimeError("not enough data")**

```
Example<br>
Let's "lexecute" the motivating example:<br>
Function that returns True<br>
\downarrow<br>
if (not has min_size(all_data)):<br>
raise RuntimeError("not enough data")<br>
train_len = round(0.8 * len(all_data))<br>
logger.info(f"Extract
train_len = round(0.8 * len(all_data))
logger.info(f"Extracting data with {config_str}")
train_data = all_data[0:train_len]
# \bullet We have the model of the model of the model of the model of the RuntimeError ("not enough data")<br>
<b>Example 1 Critical cancer ("not enough data")<br>
Example 1 Example 1 Example 1 Example 1 Example 1 E
                  Object with
                                                                              Non-empty string a method
```
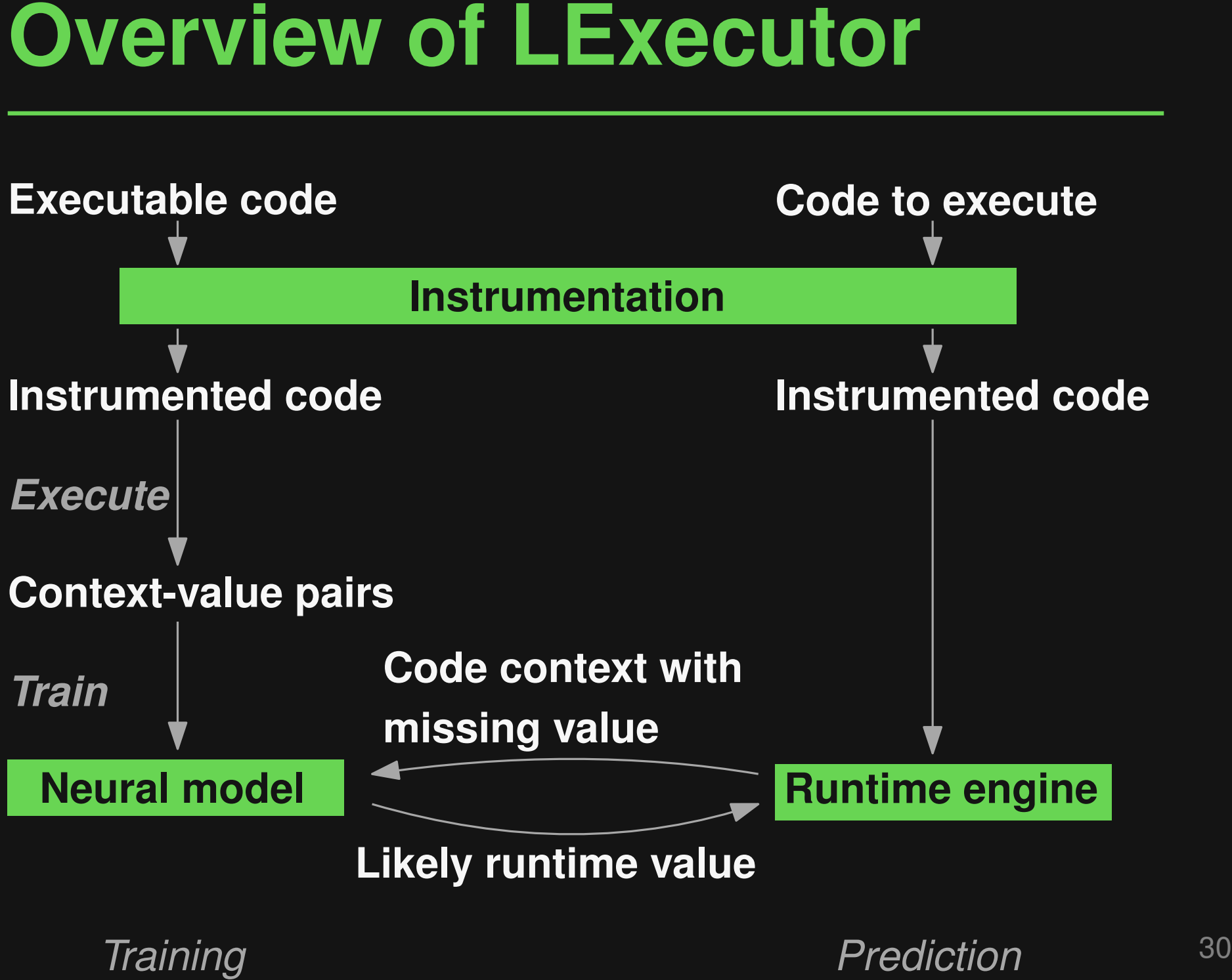

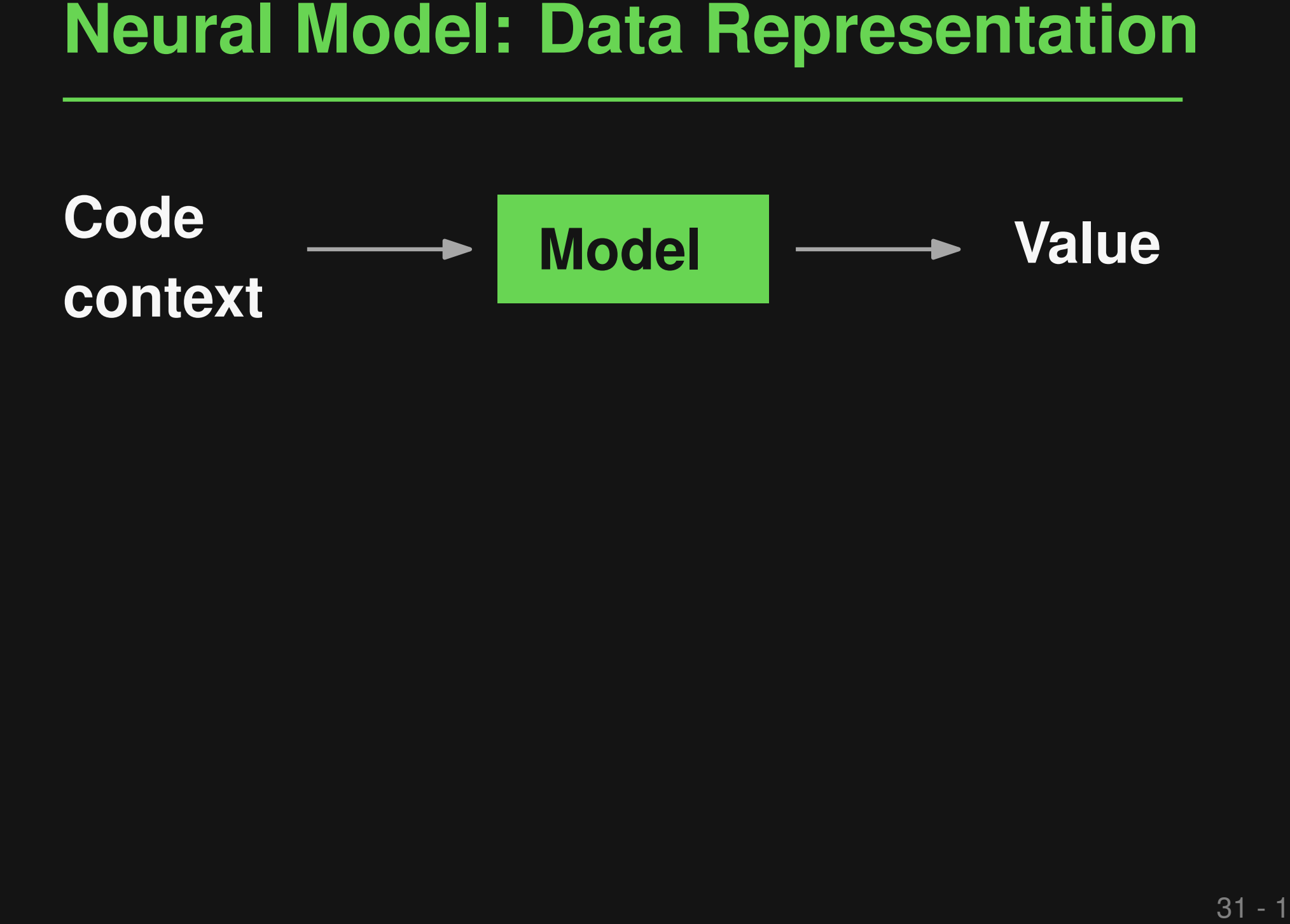

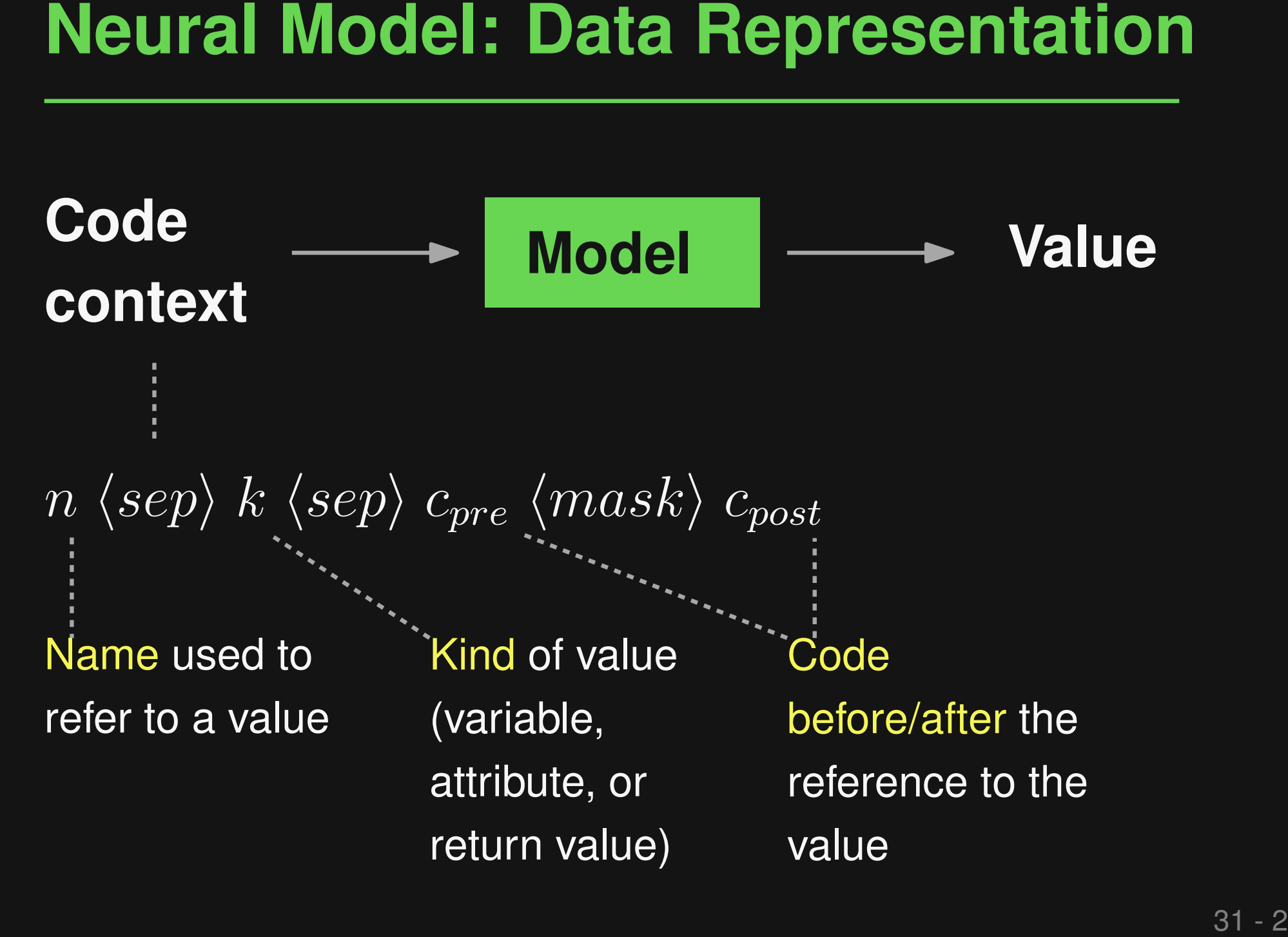

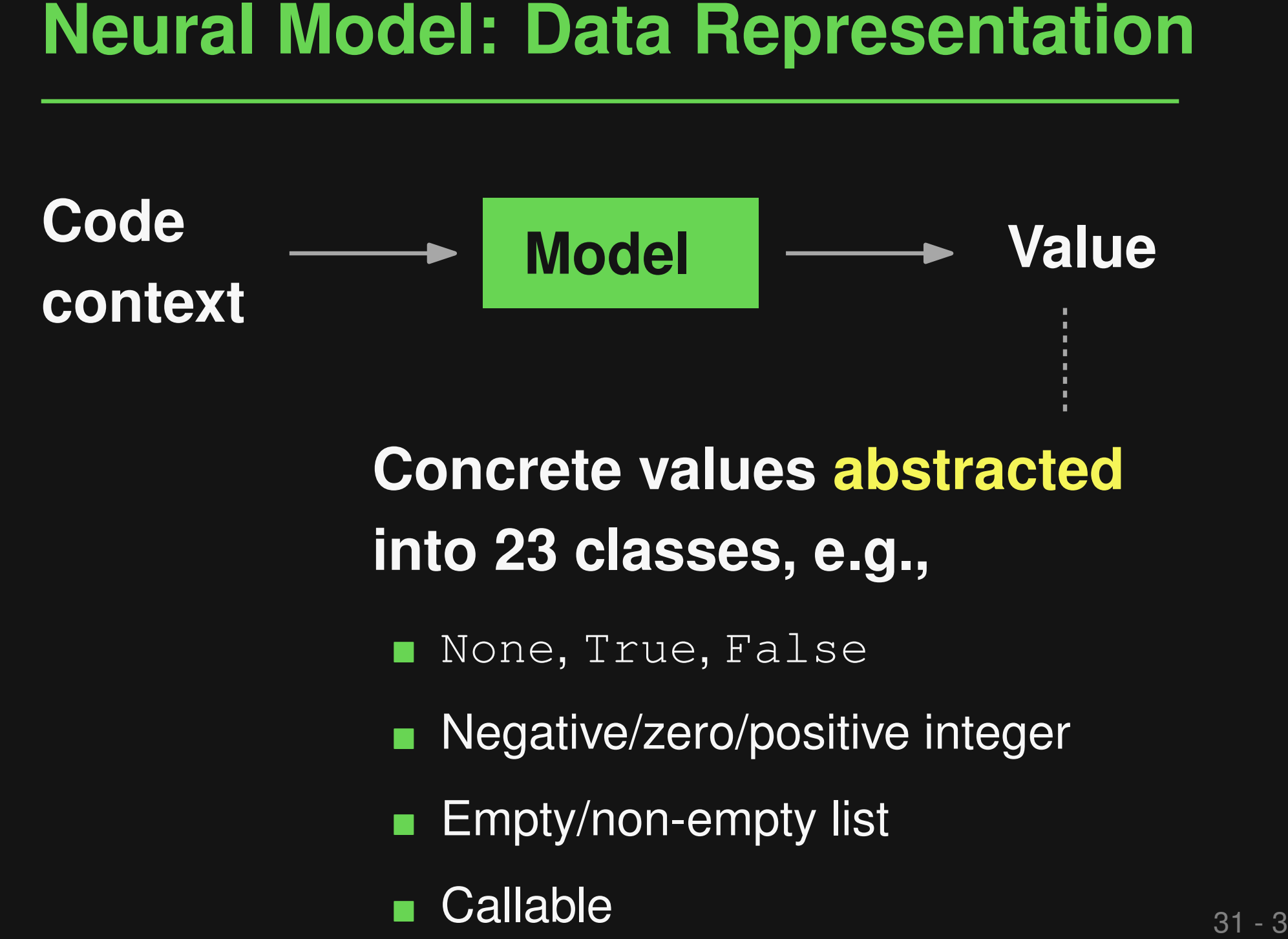

# **Concrete values abstracted into 23 classes, e.g.,**

None, True, False

Negative/zero/positive integer

Empty/non-empty list

- **Fine-tune a pre-trained CodeT5 model**
- During prediction: **For each use of a value**
	- □ Read value and, if it exists, return it
- **Train & Predict**<br> **Exercise Experiment Code T5 model**<br> **Experiment During prediction:**<br>
For each use of a value<br> **Experiment Defined, and is that is prediction**<br> **Experiment Defined, query the model and return its predict**  $\Box$  If undefined, query the model and return its prediction

# ■ **Training data**

□ 226k unique value-use events from five projects

# ■ **Code snippets to execute**

- □ Open-source functions: 1,000 extracted from five projects
- ■<br>
 Training data<br>
 226k unique value-use events from five projects<br>
 Code snippets to execute<br>
 Open-source functions: 1,000 extracted from<br>
five projects<br>
 Stack Overflow snippets: 462 syntactically<br>
correct code s □ Stack Overflow snippets: 462 syntactically correct code snippets in answers to 1,000 Python-related questions

# ■ **Accuracy of neural model: 80.1% (top-1) – 94.2% (top-5)** ■ **Successfully executed lines:**

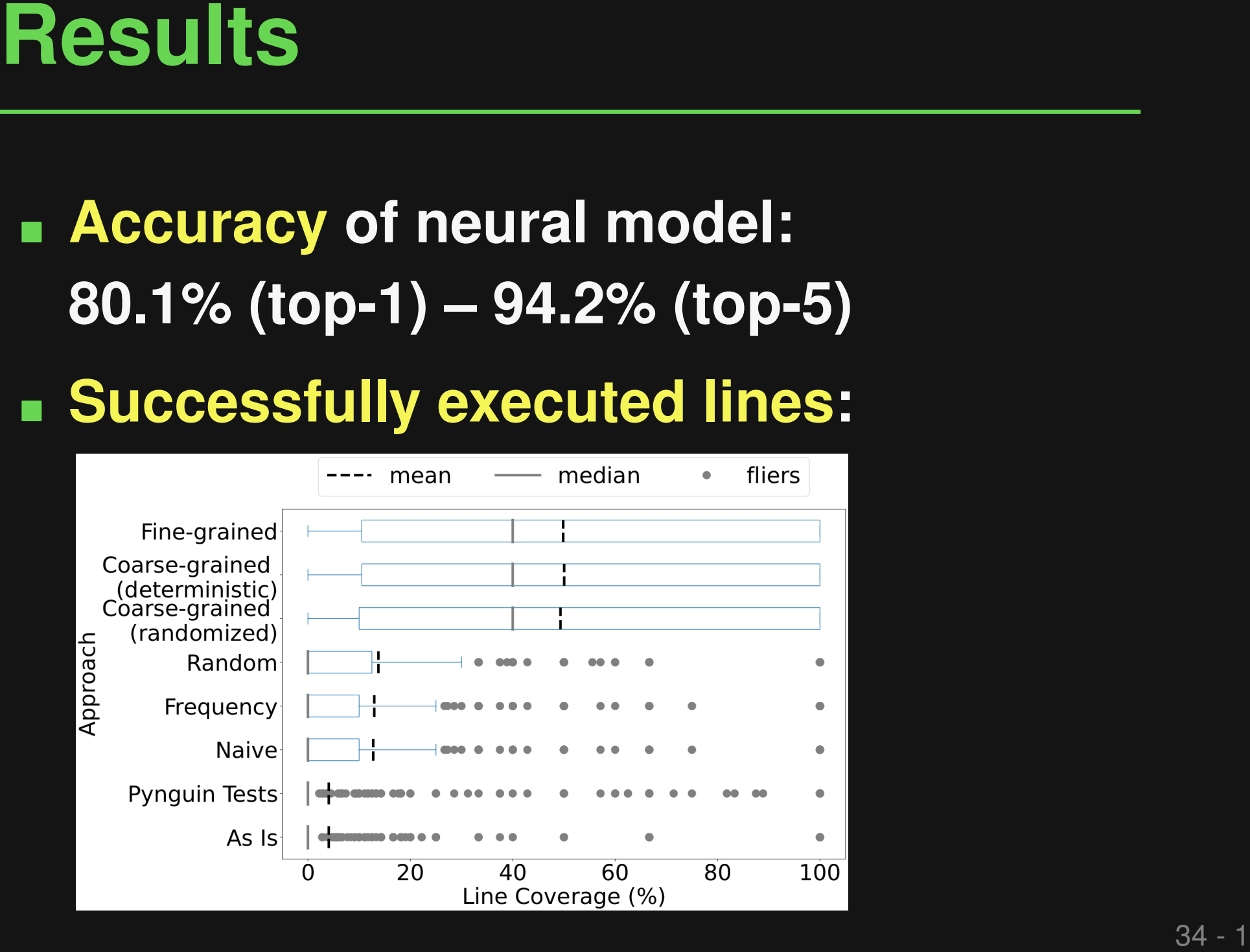

# ■ **Accuracy of neural model: 80.1% (top-1) – 94.2% (top-5)** ■ **Successfully executed lines:**

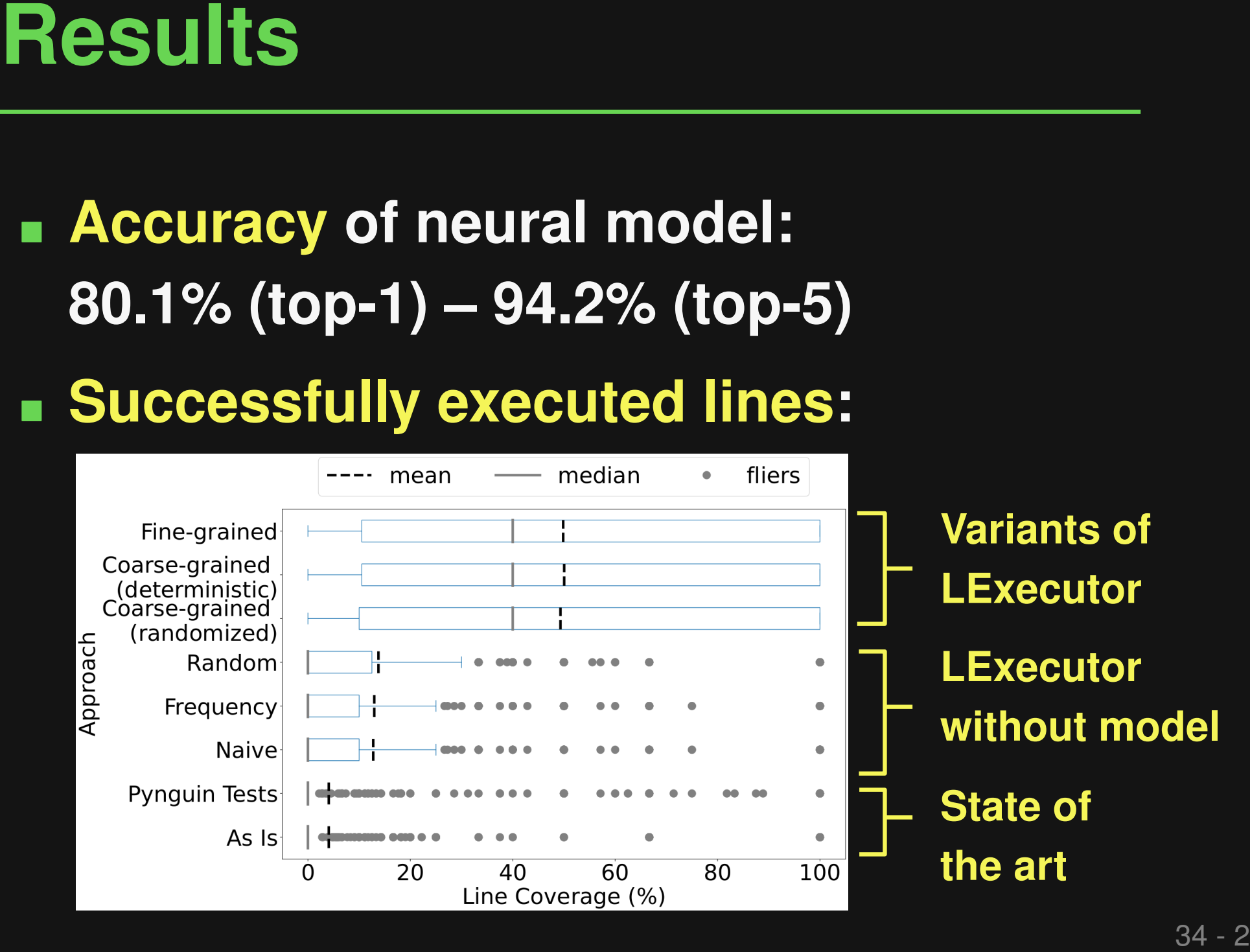

```
Example: Stack Overflow Snippet<br>
plt.figure(figsize=(16, 8))<br>
for i in range(1, 7):<br>
plt.subplot(2, 3, i)<br>
plt.title('Histogram of (}'.format(str(i)))<br>
plt.hist(x[:, i-1], bins=60)<br>
35-1
plt.figure(figsize=(16, 8))
for i in range(1, 7):
   plt.subplot(2, 3, i)
   plt.title('Histogram of {}'.format(str(i)))
   plt.hist(x[:, i-1], bins=60)
```
Example: Stack Overflow Snippet<br>
Object Method that<br>
returns nothing<br>
plt.figure(figsize=(16, 8))<br>
for i in range(1, 7):<br>
plt.subplot(2, 3, i)<br>
plt.title('Histogram of (}'.format(stx(i)))<br>
ylt.hist(x[:, i-1], bins=60)<br>
A<br> **plt.figure(figsize=(16, 8)) for i in range(1, 7): plt.subplot(2, 3, i) plt.title('Histogram of {}'.format(str(i))) plt.figure (figsize= (16, 8))**<br>for i in range(1, 7):<br>plt.subplot(2, 3, i)<br>plt.title('Histogram of {}'.:<br>plt.hist(x[:, i-1], bins=60) **Method that returns nothing Methods that return nothing Non-empty tuple**

Example: Stack Overflow Snippet<br>
Object Method that<br>
returns nothing<br>
plt.figure(figsize=(16, 8))<br>
for i in range(1, 7):<br>
plt.subplot(2, 3, i)<br>
plt.title('Histogram of (}'.format (str(i)))<br>
plt.hist(x[:, i-1], bins=60)<br>
Cr **plt.figure(figsize=(16, 8)) for i in range(1, 7): plt.subplot(2, 3, i) plt.title('Histogram of {}'.format(str(i))) plt.figure (figsize= (16, 8))**<br>for i in range(1, 7):<br>plt.subplot(2, 3, i)<br>plt.title('Histogram of {}'.:<br>plt.hist(x[:, i-1], bins=60) **Method that returns nothing Methods that return nothing Non-empty tuple Crash** TupleError: tuple indices must be integers or slices, not tuple

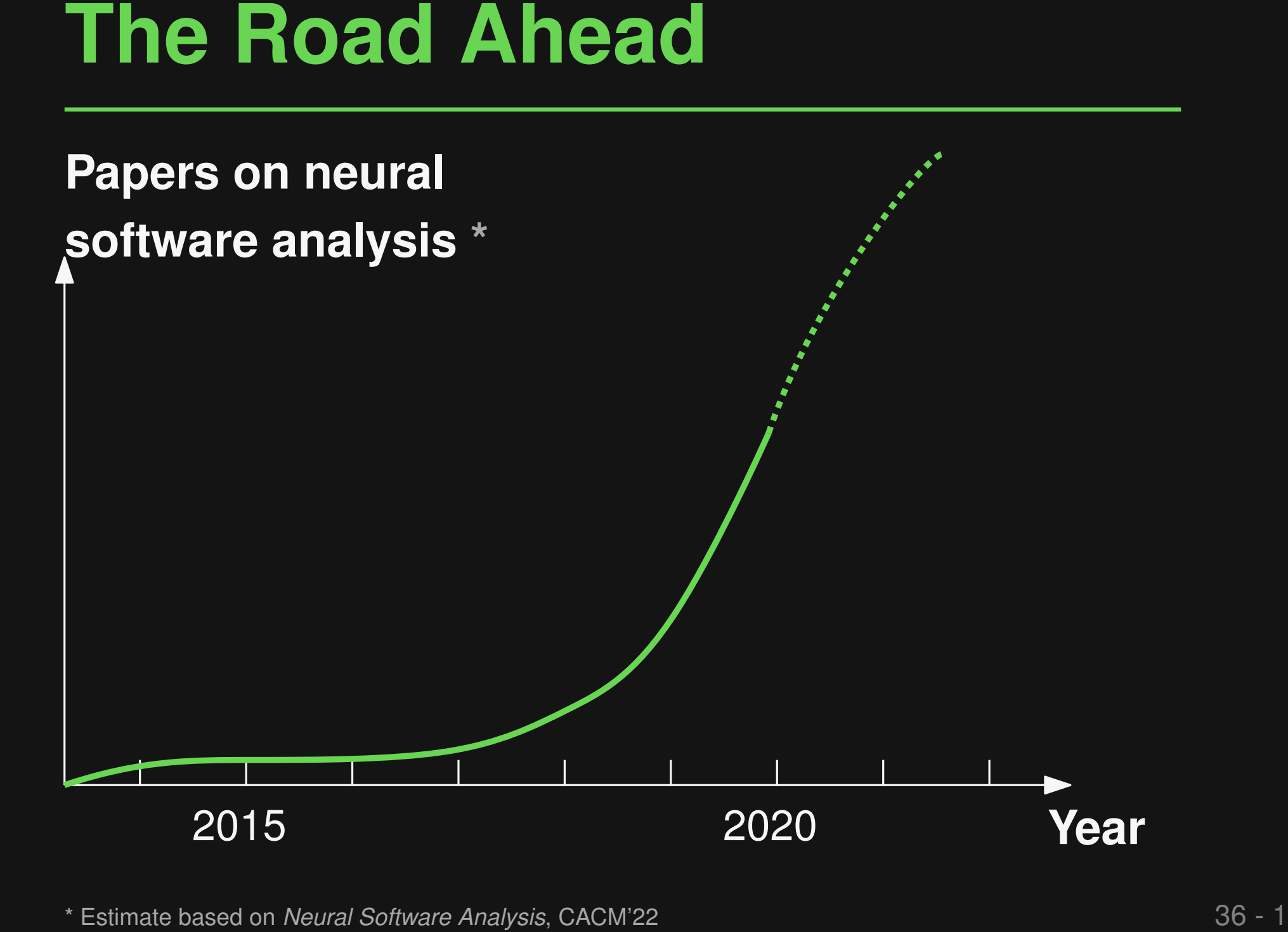

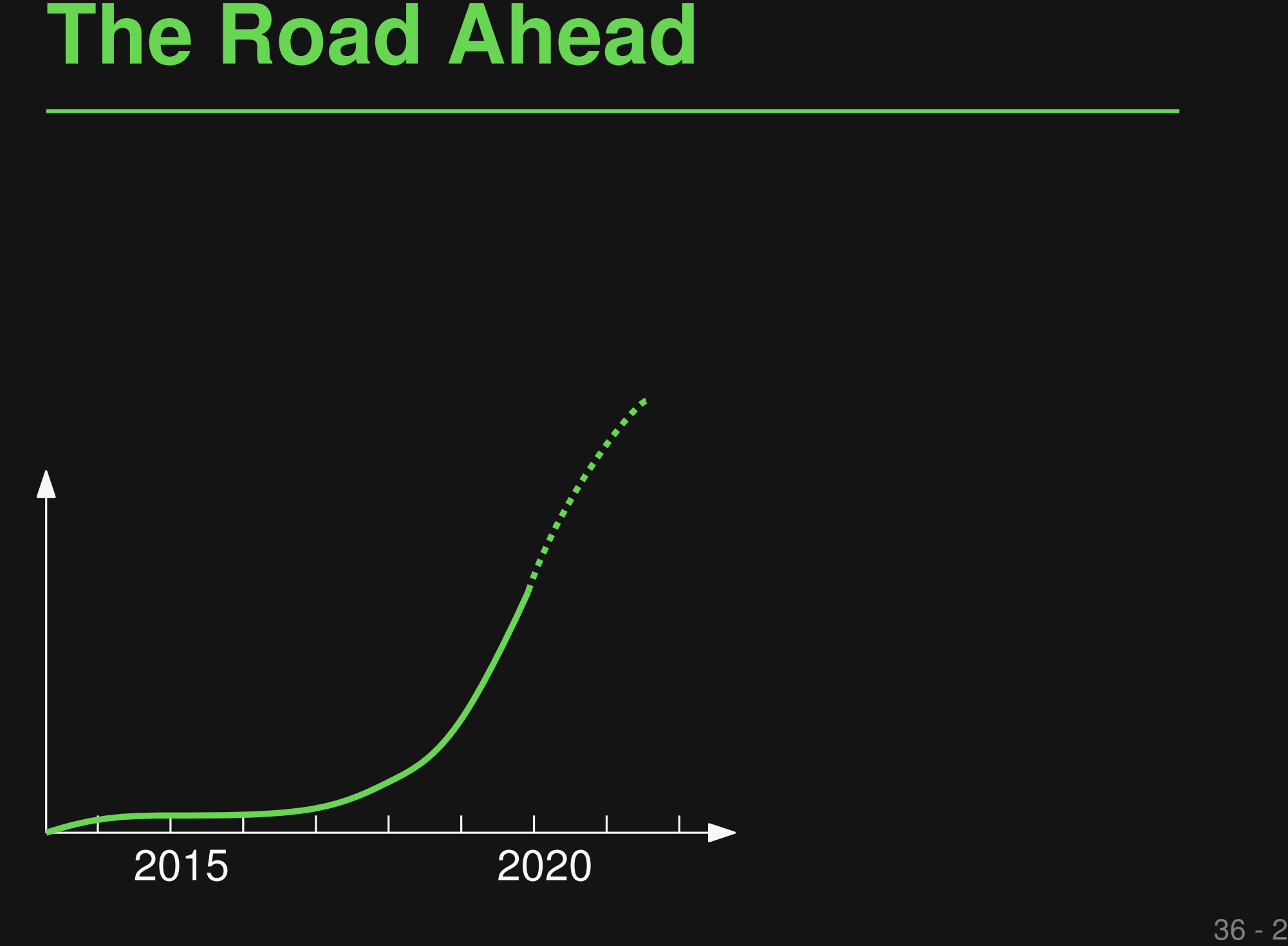

# **General-purpose language models**

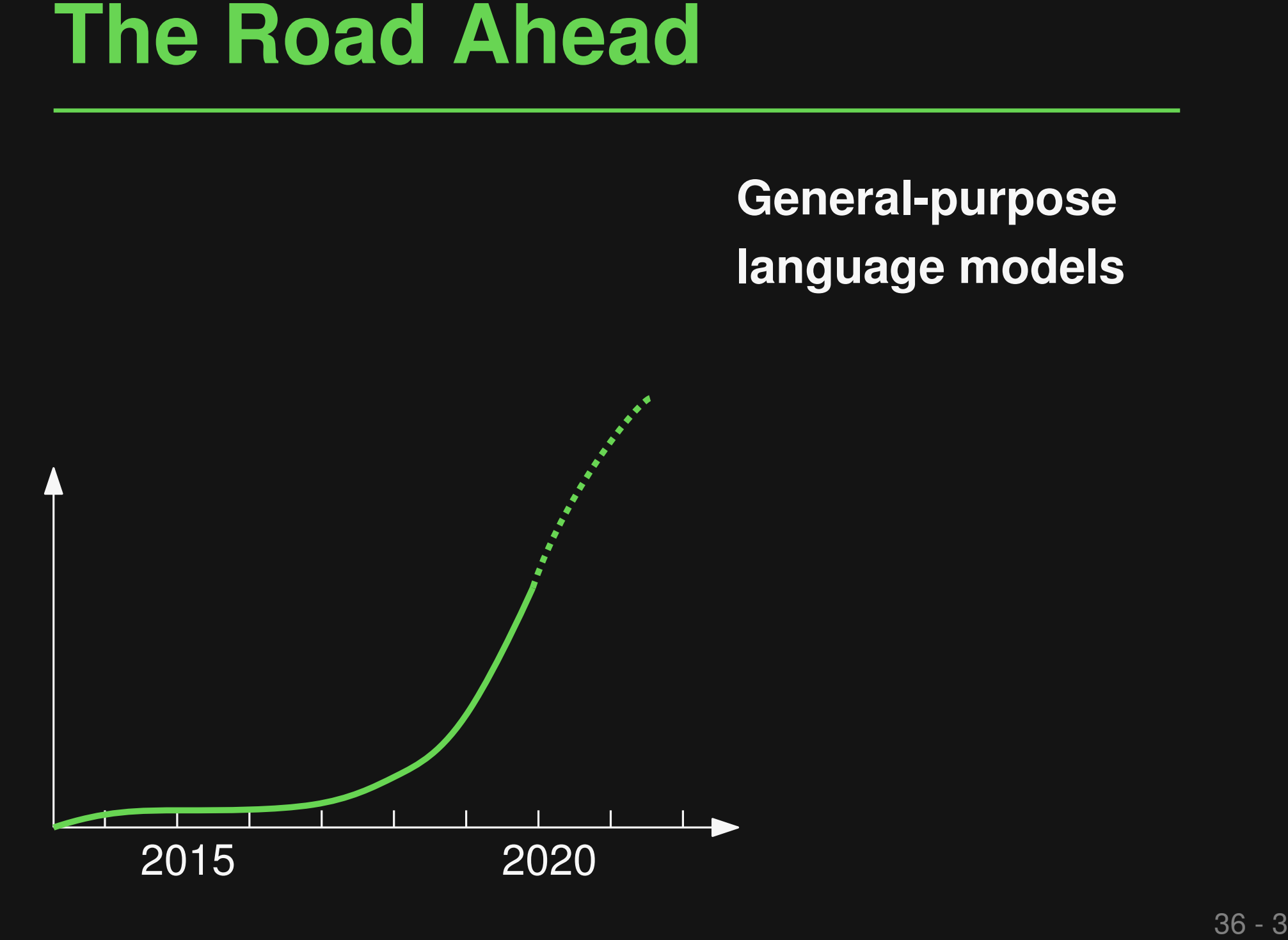

**General-purpose language models**

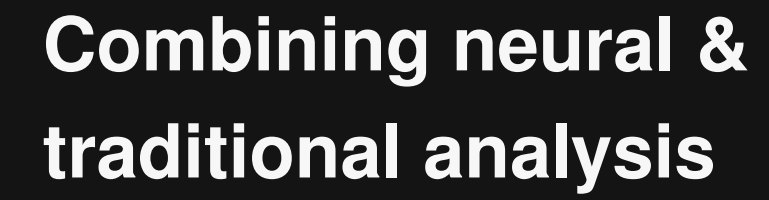

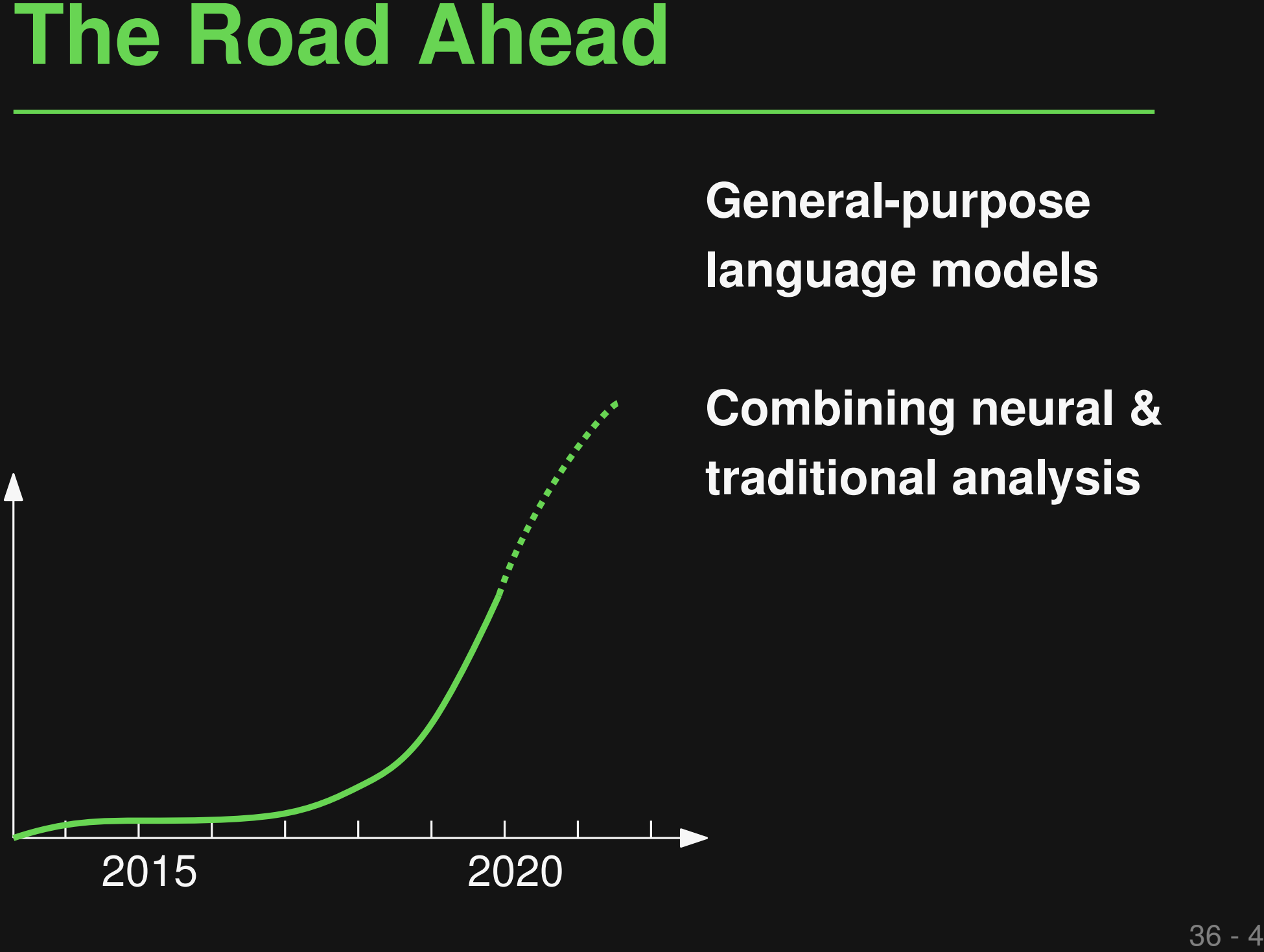

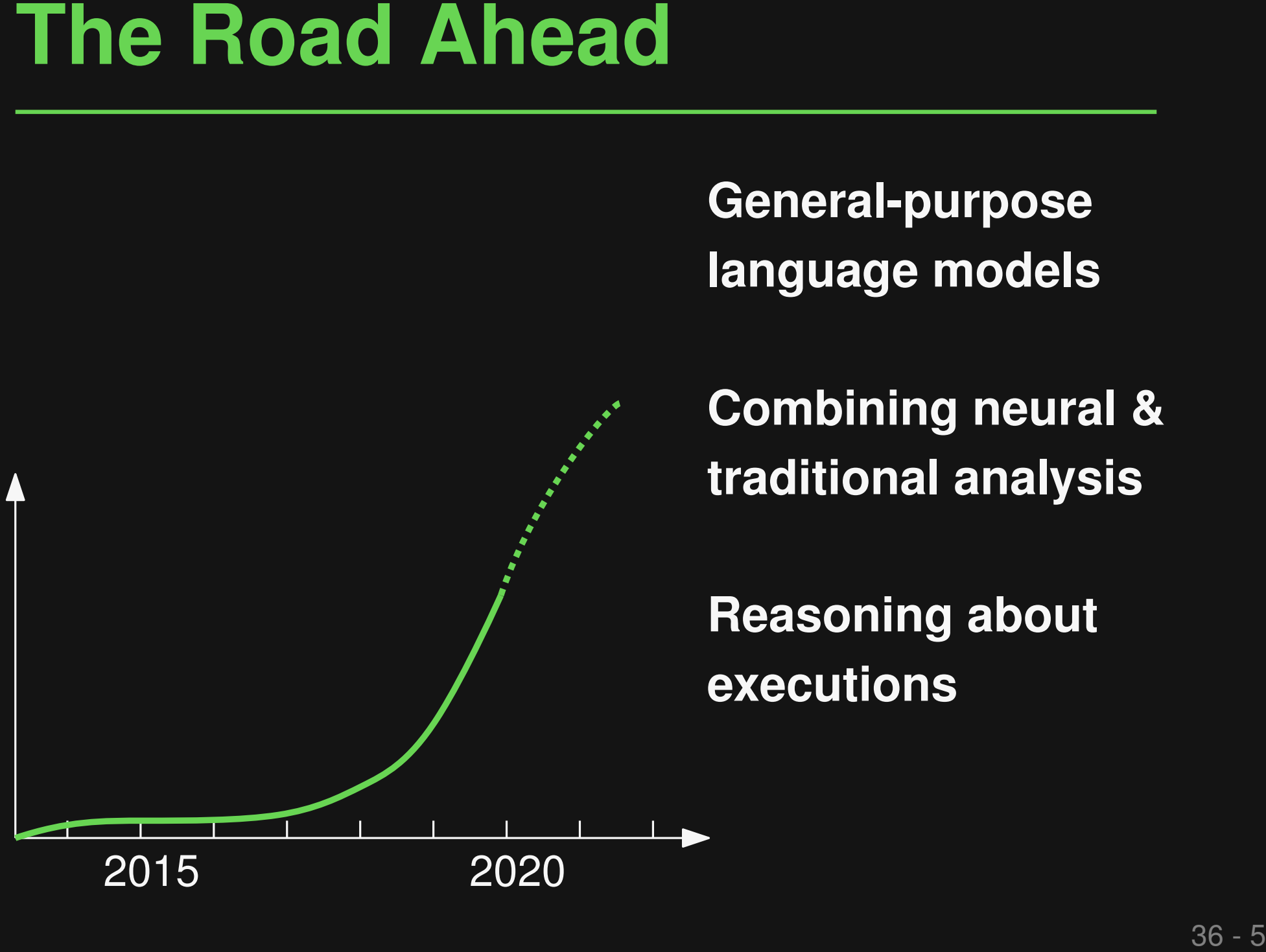

**General-purpose language models**

**Combining neural & traditional analysis**

**Reasoning about executions**
## ■ **Fixing type errors with PyTy**

## **Summary**<br> **■ Fixing type errors with PyTy**<br>
PyTy: Repairing Static Type Errors in Python, FSE23 (major rev.)<br>
■ Neural bug detection with CMI-Finder<br>
When to Say What: Learning to Fird Condition-Message Inconsistencies. ■ **Neural bug detection with CMI-Finder** *PyTy: Repairing Static Type Errors in Python*, FSE'23 (major rev.)<br>**Veural bug detection with**<br>*When to Say What: Learning to Find Condition-Message Inconsis<br>Enabling execution with L<br><i>LExecutor: Learning-Guided Executi*

*When to Say What: Learning to Find Condition-Message Inconsistencies*, ICSE'23

## ■ **Enabling execution with LExecutor**

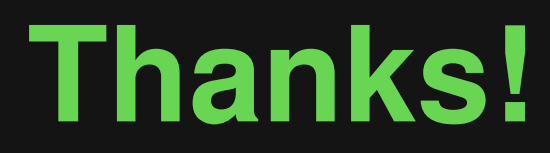